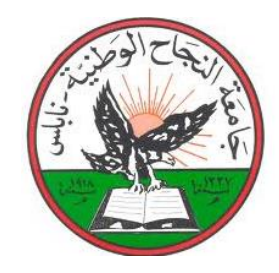

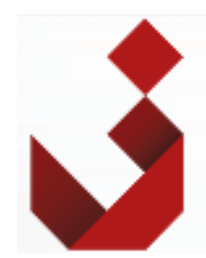

جامعة النجاح الوطنية

## **التصميم الداخلي لمركز العمل الجماعي**

اعداد الطالبة: سجى جمال إبراهيم علوان

> اشراف الدكتورة: ميرفت عياش

بحث مقدم استكمالاً لمتطلبات بحث مشروع التخرج في تخصص التصميم الداخلي

2018

#### <span id="page-1-0"></span>**االهداء**

اهدي هذا البحث لتلك التي منها تعلمت القوة والثقة بالنفس.. لتلك التي علمتني الصمود مهما تبدلت

### الظروف لمن رضاها يخلق لي التوفيق لجنتي أمي

الى الروح التي رافقتي في حياتي الى الروح التي مهما غابت عني كانت حاضرة في قلبي وعقلي

الى من كان سببا لنجاحي وتقدمي الى روحك الطاهرة ابي

إلى من أرى التفاؤل بأعينهم .. والسعادة في وجودهم اخوتي

الى رفقاء الدرب و اصحاب القلوب الطيبة و النوايا الصادقة صديقاتي

### <span id="page-2-0"></span>**الشكر والتقدير**

في البداية أشكر الله عز وجل أن وفقني لإكمال هذا البحث العلمي فله الحمد على جزيل فضله وانعامه. فالحمد والشكر لله أولا واخرا.

أتقدم بجزيل الشكر وعظيم االمتنان إلى الدكتورة ميرفت عياش التي قامت باإلشراف على هذا البحث حيث قدمت لي كل النصح واإلرشاد طيلة فترة االعداد فلها مني كل الشكر والتقدير.

اتقدم بالشكر الى كل من دعمني وساعدني على اتمام هذا البحث

<span id="page-3-0"></span>جاءت دراسة هذا البحث على الوصف التحليلي ، حيث قمنا باستعراض عدد من الحاالت منها العربية والعالمية والمحلية وتحليلها . كذلك تم دراسة الناحية االقتصادية للمشروع لنعرف مدى اهمية هذا المشروع . ثم تطرقنا للحديث عن مشكلة البحث التي تكمن في عدم وجود مثل هذه المراكز التي تدعم النمو العقلي سواء لدى الطفل او لدى الشباب والتي تعمل على تعزيز روح المشاركة وتعزيز الثقة بالنفس .

### <span id="page-4-0"></span>الفهرس

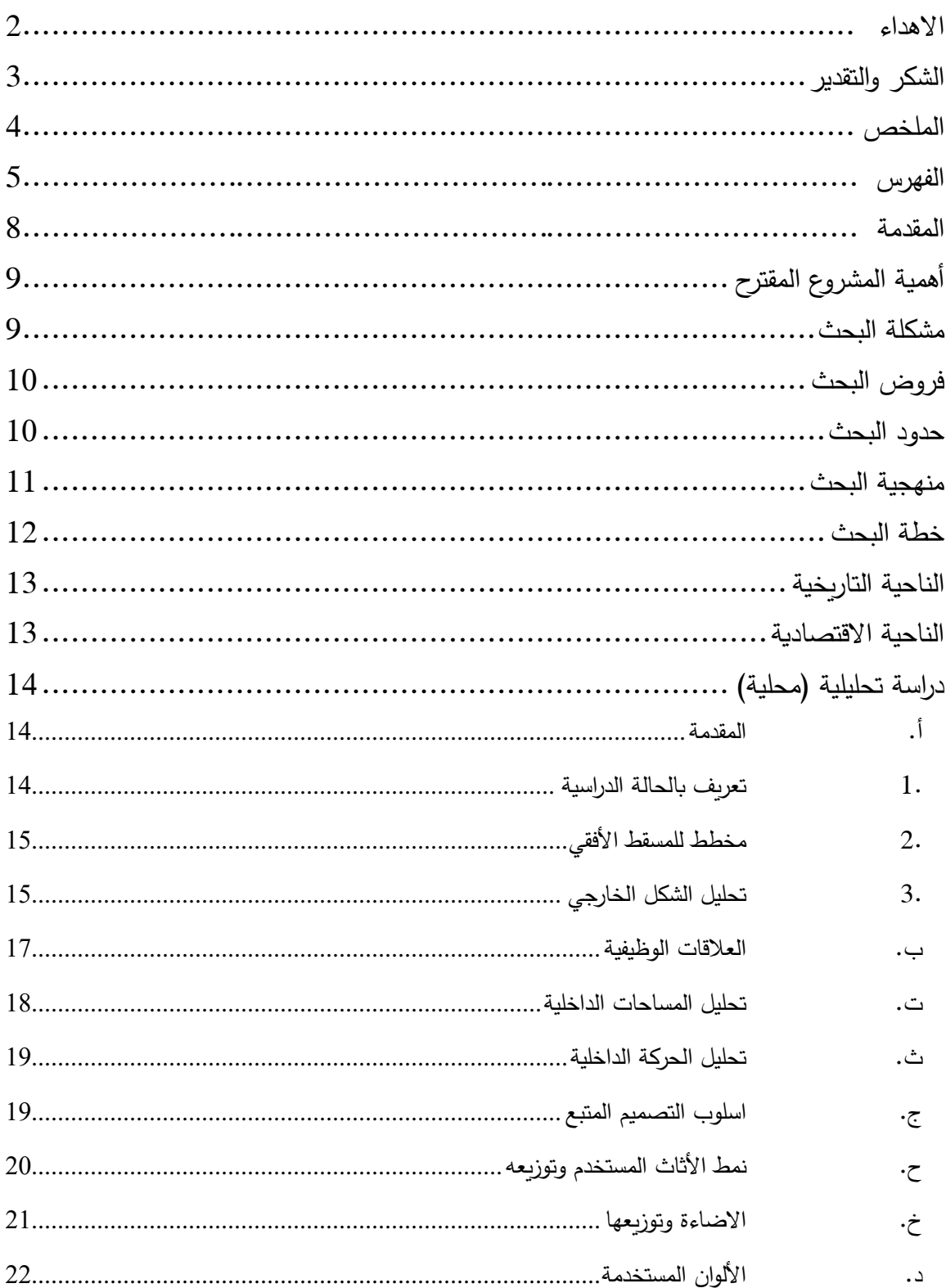

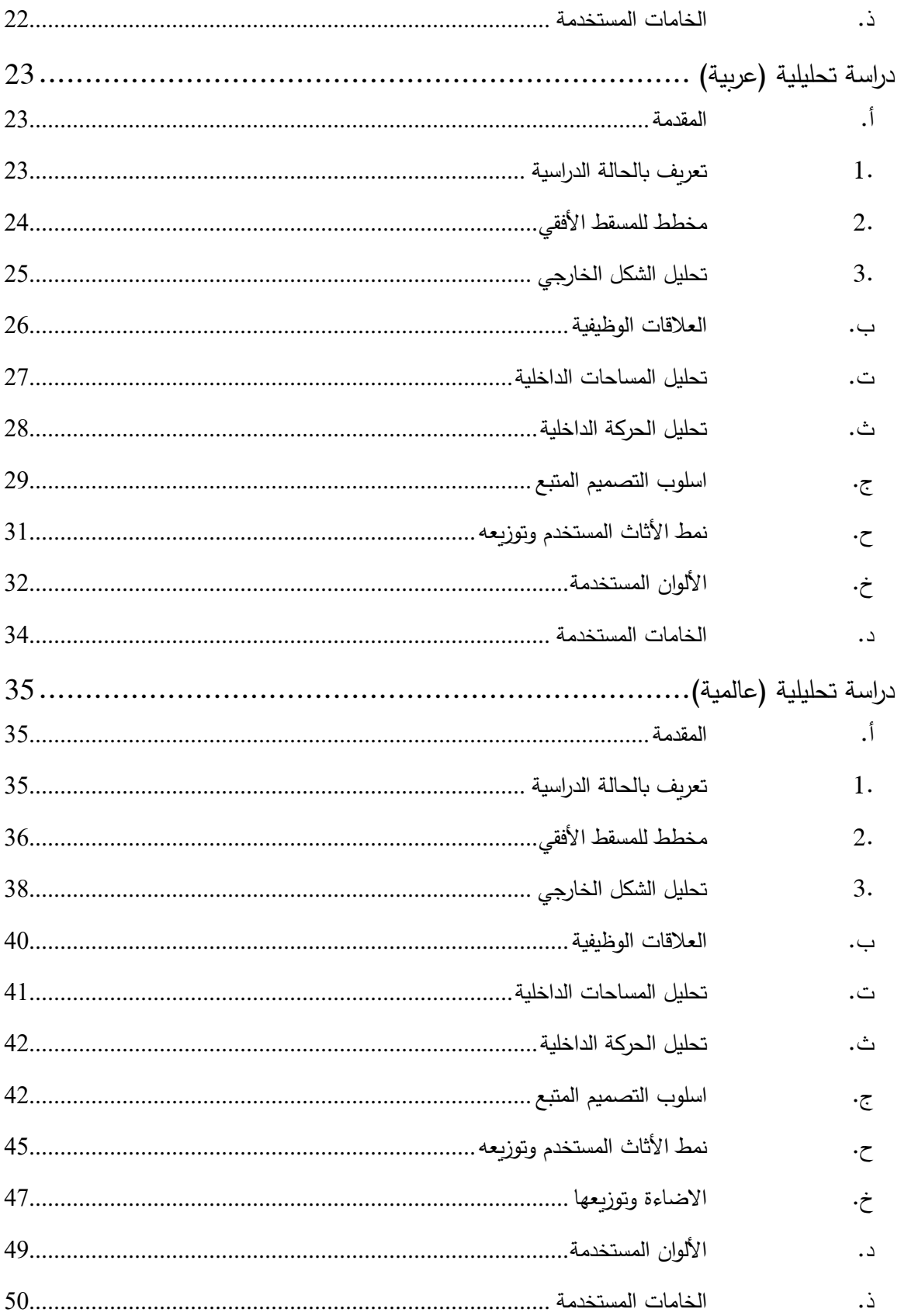

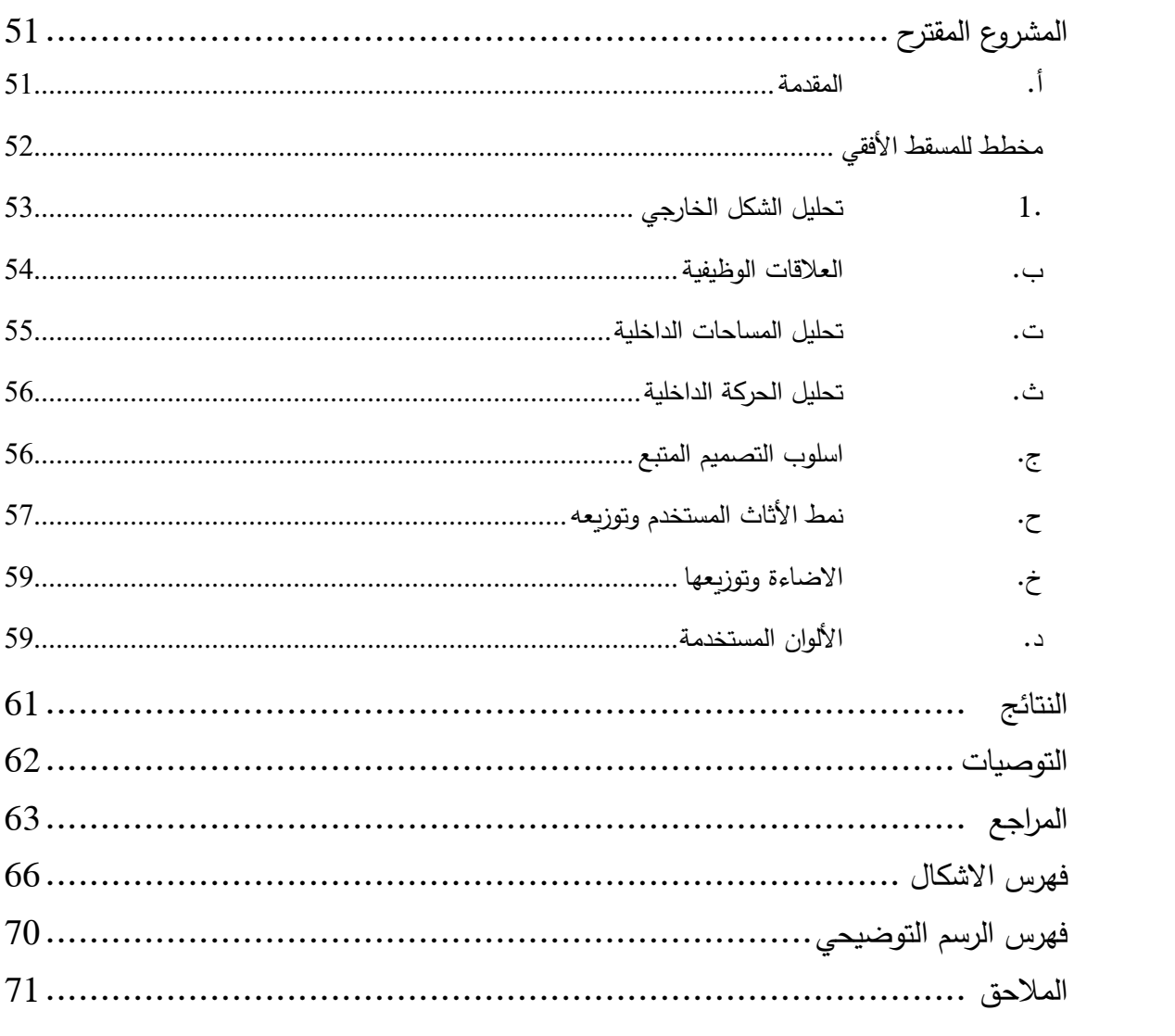

### <span id="page-7-0"></span>**المقدمة**

العمل الجماعي هو القدرة على العمل معا من أجل تحقيق رؤية مشتركة. القدرة على مباشرة اإلنجازات الفردية تجاه الأهداف التنظيمية. ذلك هو الوقود الذي يسمح للناس المشتركة لتحقيق نتائج غير المألوف. العمل الجماعي سواء كان ذلك في مكان العمل أو في ميدان كرة القدم، أو حتى بين أفراد المجتمع المحلي، والعمل الجماعي الفعال يمكن أن تسفر عن نتائج مذهلة. ومع ذلك، بنجاح العمل كفريق واحد ليست سهلة كما قد يبدو. العمل الجماعي الفعال بالتأكيد ال يحدث تلقائيا، بل يأخذ قدرا كبيرا من العمل الشاق وسطا.

وفي التركيز على فئة الاطفال فان هذا الامر يؤثر على الاطفال بشكل كبير من حيث الثقة بالنفس وتعزيز روح المشاركة والتعاون وتحقيق انجازات ينتمون اليها.

### <span id="page-8-0"></span>**أهمية المشروع المقترح**

ان تدريب المواهب وصقلها يزيد من ابداع هذه الموهبة وتعمقها في مجال ابداعها، لذلك من الضروري وجود مراكز وأماكن تحتضن هذه المواهب وتدربها في إطار ابداعها، الن ابداعها يؤثر على المجتمع بشكل إيجابي في تطويره وتقدمه في كافة المجاالت اإلبداعية. كذلك ان ادارة المواهب ستساهم بشكل فعال في ان تضمن وجود كنز كامل ومستمر من المواهب كما تساهم ايضا في بناء التعاقب الوظيفي وهي العملية التي يتعين إتباعها فيما يتعلق باالحتفاظ أو استبدال شخص بشكل مفاجئ او شكل مخطط داخل العمل. )ادارة المواهب ، 8104(

### <span id="page-8-1"></span>**مشكلة البحث**

لوحظ انه يتم تصميم مراكز العمل الجماعي دون االخذ بعين االعتبار الغاية منها، مثال ذلك االخذ بعين االعتبار ما هي الموهبة التي سيتم تدريبها، مثل نوع الموهبة وما تحتاج هذه المراكز من مواد وامكانيات لتنمية الموهبة، بالتالي يتم تصميم جميع المراكز بنفس الشكل والهيئة، مما يجعل المواهب خارج إطار موهبتهم وحصرهم في أماكن لا ينتمون اليها. (سماعي ، 2007)

### <span id="page-9-0"></span>**فروض البحث**

يفترض الاهتمام بالإضاءة المناسبة لهذا النوع من المراكز ، كذلك الاهتمام بشكل كبير في الأثاث وتوزيعه حسب مناطق العمل، أيضا االهتمام بالتقسيمات الداخلية للمركز حسب ما تحتاجه الموهبة من زوايا للعمل فيها.

### <span id="page-9-1"></span>**حدود البحث**

- الحدود المكانية<sup>1</sup> شملت مراكز التدريب في فلسطين في بالإضافة الي مراكز عالمية وعربية بهدف االستطالع والتعلم تمت دراسة هذه الحاالت.
	- الحدود الزمانية<sup>2</sup> شملت المراكز التي أنشأت بعد عام 2000م.
- حدود بشرية شملت الفئات الشبابية في الدراسة وفي المشروع المقترح شملت االطفال من

المواهب. )المنارة ، 8100(

 $\overline{a}$ 

<sup>1</sup> هي تحديد مكان توفر البحث العلمي , ومثلها مثل الحدود الزمنية قد تتوفر أو ال, وهذا النوع من الحدود يعتبر الثالث من أنواع الحدود. 2 قد تتوفر في البحث العلمي أو ال تتوفر لذلك ال يتم ذكرها في الكثير من األبحاث وهي النوع الثاني من أنواع الحدود.

### <span id="page-10-0"></span>**منهجية البحث**

استخدام المنهج الاستقرائي<sup>3</sup> من خلال الملاحظات المقصودة من خلالها التعمق فيها وتحليلها. كمان سيتم اتباع المنهج الوصفي التحليلي<sup>4</sup> من خلال دراسة عدة حالات محلية، عربية وعالمية، كما هي على ارض الواقع دون المبالغة فيها او التقليل منها. كذلك سيتم زيارة المحلية منها لدراستها على ارض

الواقع وفهمها بشكل أكبر. )انواع مناهج البحث ، 8101(

 $\overline{a}$ 

<sup>3</sup> يبدأ هذا المنهج بالتدرج من الجزء إلى الكل، ويعتمد على التحقق بالملاحظة الدقيقة والمنظمة التي تخضع للتجريب، والتحكّم في متغيّراتها المتعّددة. 4 ويستخدم في البحوث التي تختص في العلوم السلوكّية والتربية واالجتماعيّة.

<span id="page-11-0"></span>**خطة البحث**

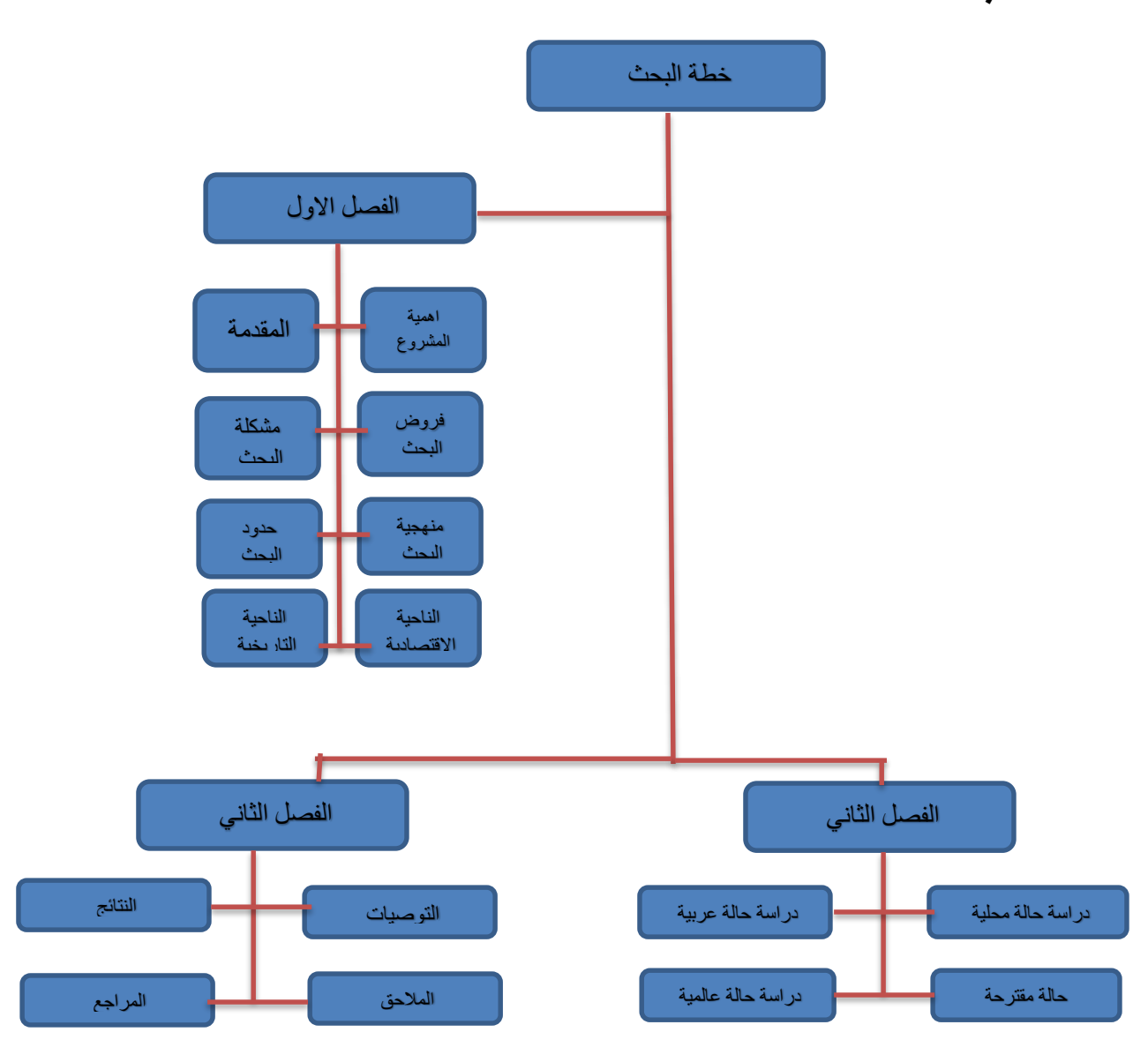

**رسم توضيحي :1 الشكل اعاله يوضح خطة البحث المتبعة**

### <span id="page-12-0"></span>**الناحية التاريخية**

ان مراكز تدريب المواهب في هذا المسمى الحديث لم يكن موجود في السابق، لم تكن موجودة ثقافة االهتمام بالموهبة وعنايتها والتركيز عليها، ولم يكن هناك ماكن مخصص لكن كانت توجد بعض االحياء الصغيرة التي يتجمع فيها الناس إللقاء الشعر والخطابة فهذه األمور كانت تعد من أكثر المواهب التي كان يتم التركيز عليها، كذلك كان المسجد مكان للتعلم، ثم وجدت المدارس التي اخذت تهتم بمواهب األطفال بشكل أكبر، ثم تحولت الي مراكز خاصة تهتم بهذه المواهب تمثلت بالمراكز الثقافية من ثم اصبحت هناك ورش عمل خاصة لكل موهبة.

### <span id="page-12-1"></span>**الناحية االقتصادية**

يعتبر تدريب وتنمية المواهب من العناصر التي تحقق التقدم في أي مجتمع، ألنه يركز على العنصر البشري كمحور أساسي، وهو ما يجعلهم أكثر قدرة على اإلنتاج واالبداع واالبتكار بالتالي تطور المجتمع، ورفع انتاجيته.

كذلك يجب الاهتمام باختيار الموقع والتركيز على اختيار منطقة مستقلة عن المناطق المزدحمة لان الطبيعة تعمل على تنشيط الفكر لدى الموهبة ليزيد من انتاجهم الفكري والعملي وبالتالي انضمام اعداد

أكبر ودخول مردود مادي أكبر مما يثري المجتمع بالمبدعين. )مر كز تنمية المواهب..مشروع واعد يحمل رسالة اإلبداع(2014 ,

### <span id="page-13-0"></span>**دراسة تحليلية )محلية(**

<span id="page-13-1"></span>**أ. المقدمة**

في هذه الحالة تم اخذ مركز ثقافي لدراسته بسبب عدم توافر مراكز متخصصة للعمل الجماعي تم

اخذها كحالة لان المركز الثقافي يحوي على نشاطات للعمل العمل الجماعي.

<span id="page-13-2"></span>.0 تعريف بالحالة الدراسية

قصر رام الله الثقافي يقع في بلدة البيرة على قطعة ارض مساحتها حوالي 8500 متر مربع. يتكون

من طابقين االول يحتوي على استقبال، ادارة، امن، كافتيريا صغيرة، مسرح. جاءت فكرة بناء القصر

على يد ياسر عبد ربه عضو اللجنة التنفيذية لمنظمة التحرير الفلسطينية و وزير الثقافة سابقا. )جريدة

االيام 4 تموز تموز 8114(

<span id="page-14-0"></span>**.2 مخطط للمسقط األفقي**

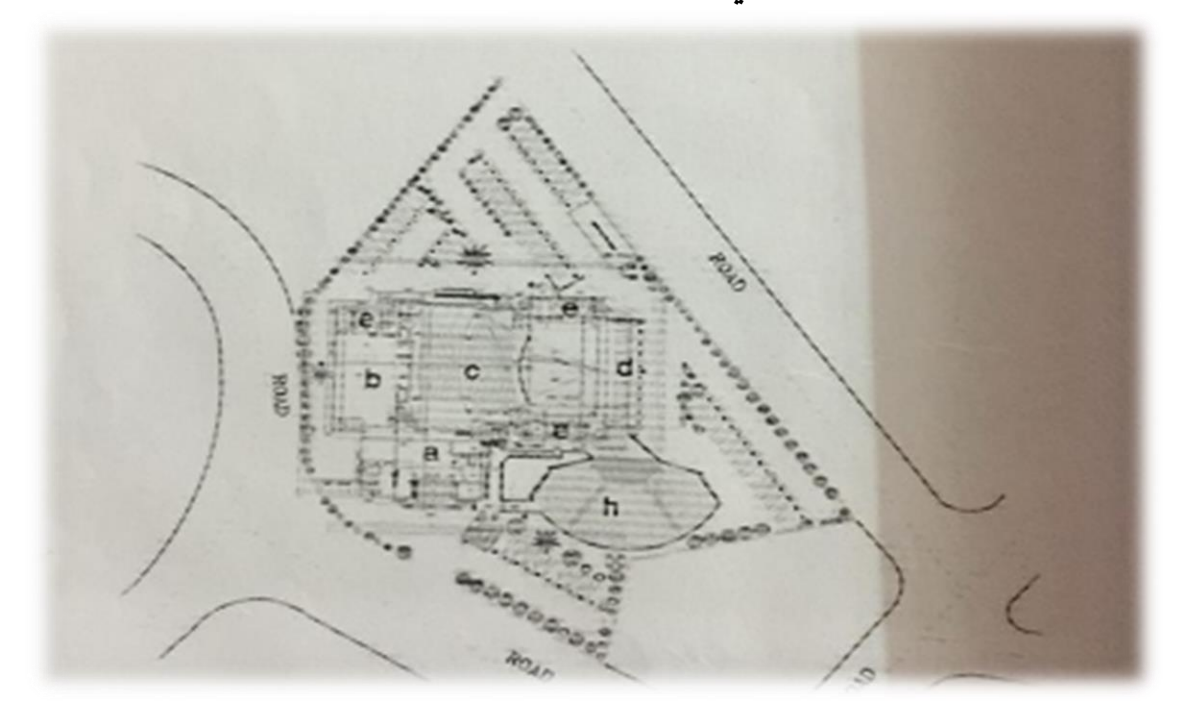

**شكل رقم 1 يبين المسقط االفقي للمركز )شركة ارابتك جردانة (**

### <span id="page-14-1"></span>**.3 تحليل الشكل الخارجي**

تم تصميم الواجهة الخارجية على الاسلوب (post modern) لأنه تم استخدام الحجر بلون رمادي واستخدام الزجاج ازرق اللون ليعطي الطابع الجمالي وادخال االضاءة الطبيعية للمبنى كذلك استخدام الرخام عند المدخل إلعطاء فخامة للمبنى

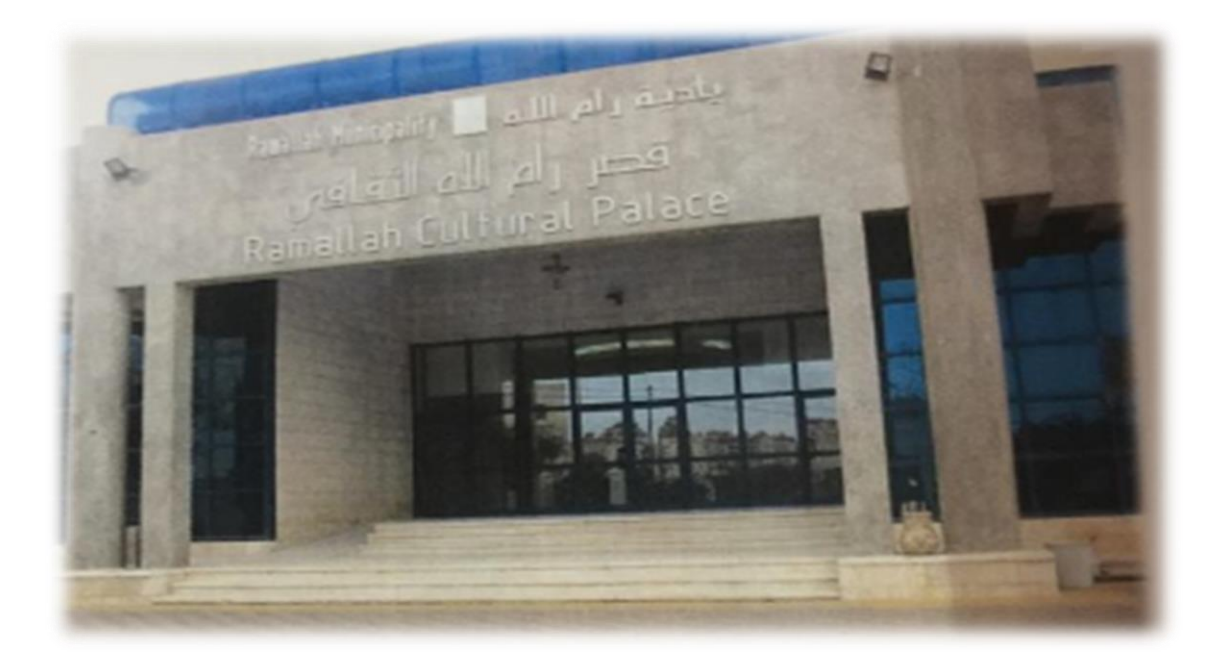

**شكل رقم 2 يوضح الواجهة الخارجية للمبنى )عدسة الدارس (**

### <span id="page-16-0"></span>**ب. العالقات الوظيفية**

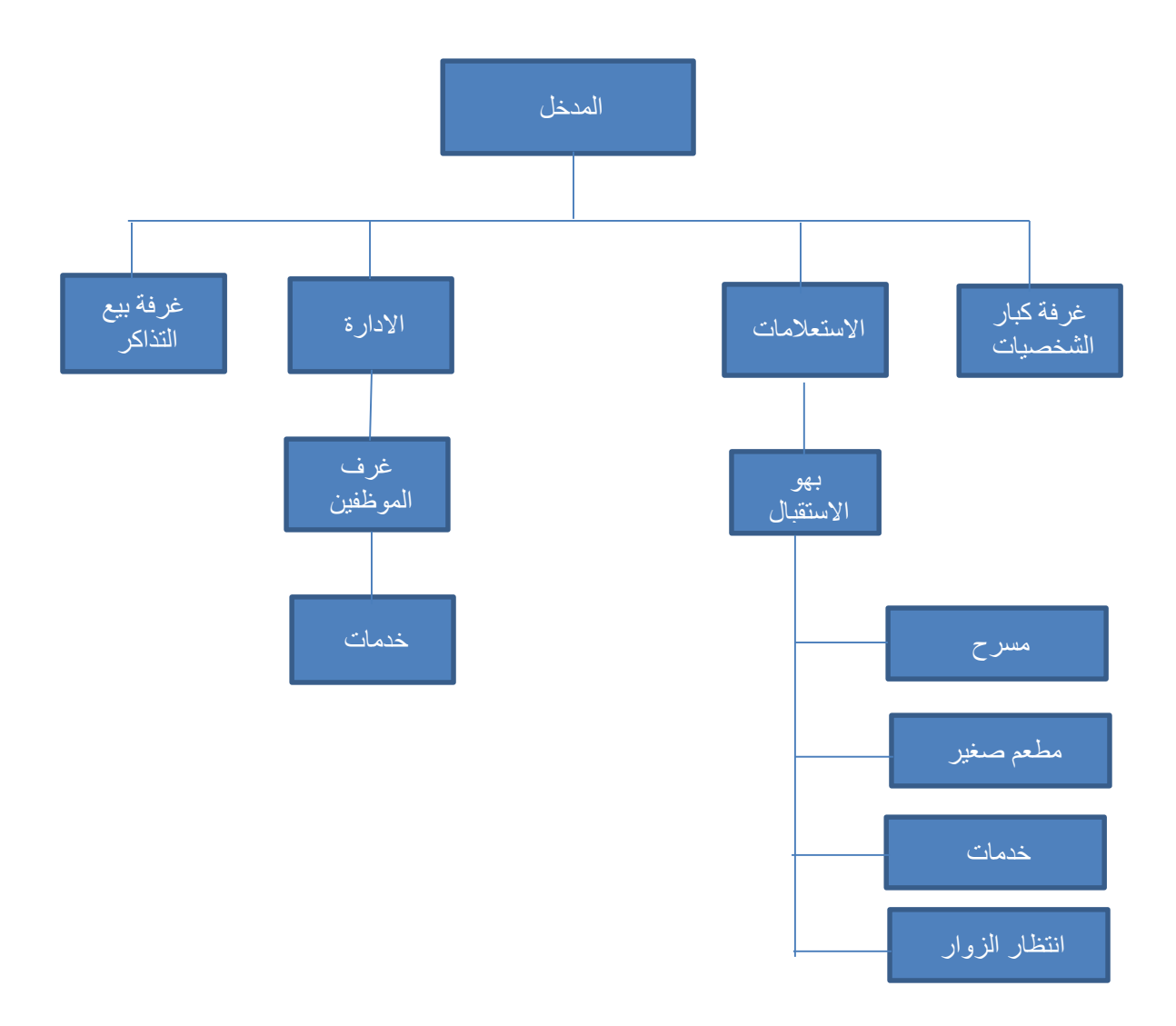

<span id="page-17-0"></span>**ت. تحليل المساحات الداخلية** 

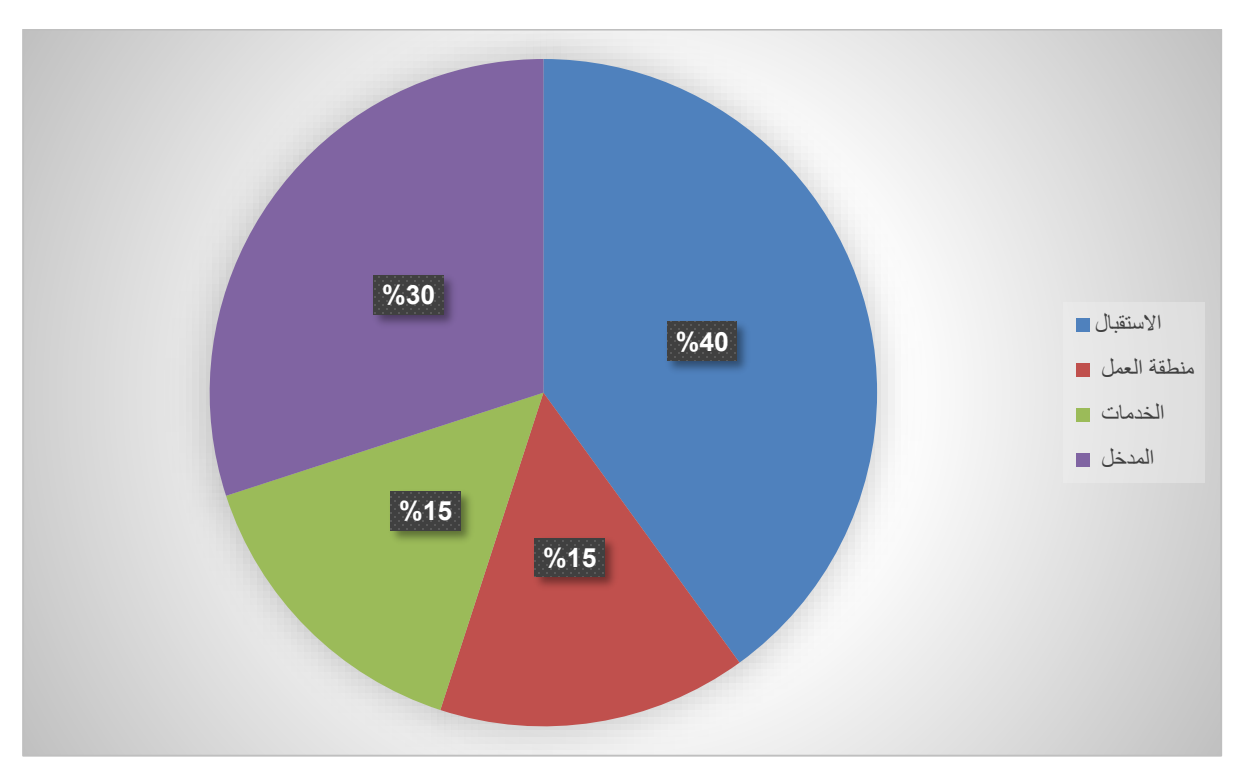

**رسم توضيحي رقم 1 يوضح توزيع النسب والمساحات** 

<span id="page-18-0"></span>**ث. تحليل الحركة الداخلية** 

فراغ واسع لا يعيق الحركة حيث يتم توظيف هذا الفراغ لاستخدامات مختلفة كعقد مؤتمرات او قاعة

عرض او جزء صغير للمشاركة في الفعاليات

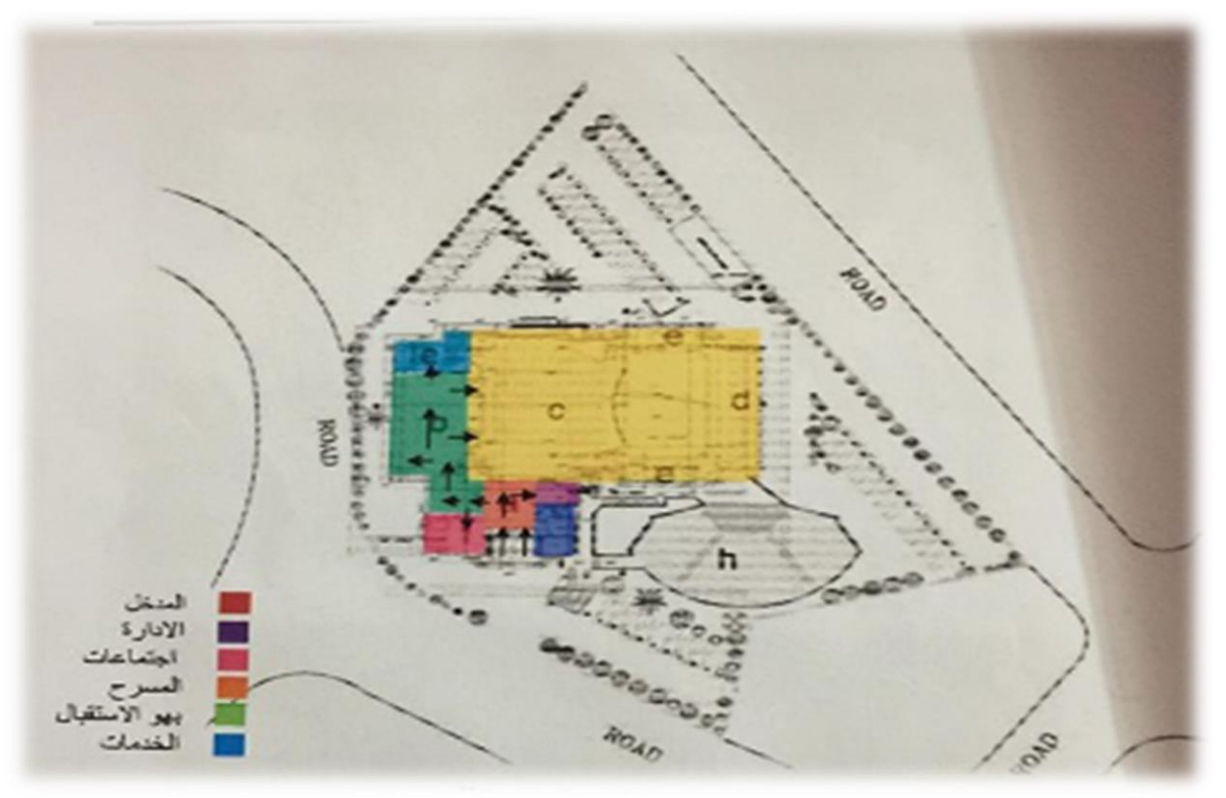

**شكل رقم 3 تحليل الحركة** 

<span id="page-18-1"></span>**ج. اسلوب التصميم المتبع**

اتبع المصمم اسلوب ما بعد الحداثة حيث استخدم الزخارف على الخشب بشكل كبير، كذلك

قام بإدخال جدارية في التصميم، ودمج الخشب مع المزخرف مع الواجهات .

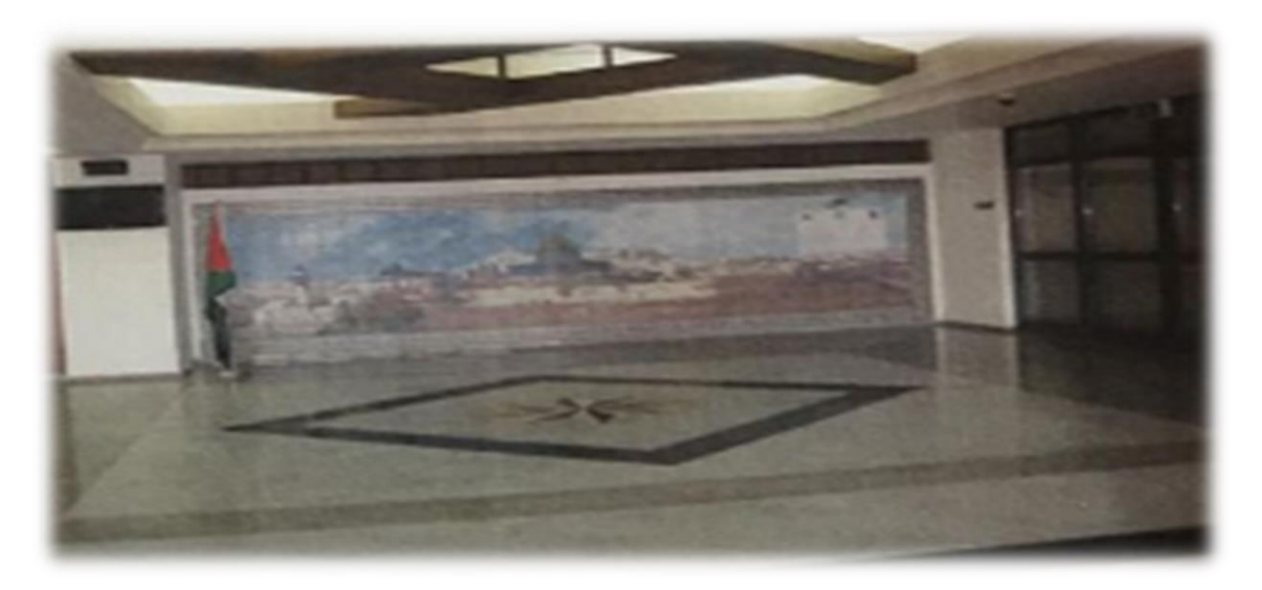

**شكل رقم 4 يبين الخشب المستخدم باإلضافة الى الجدارية )عدسة الدارس (**

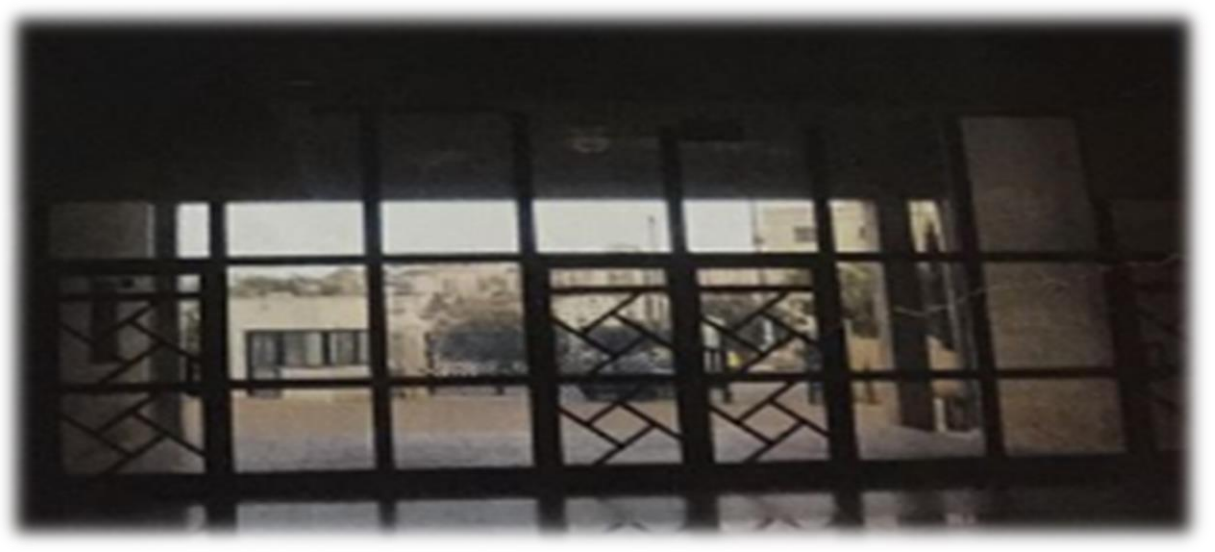

**شكل رقم 5 واجهة الزجاج** 

- <span id="page-19-0"></span>**ح. نمط األثاث المستخدم وتوزيعه**
- استخدام االثاث الكالسيكي القديم

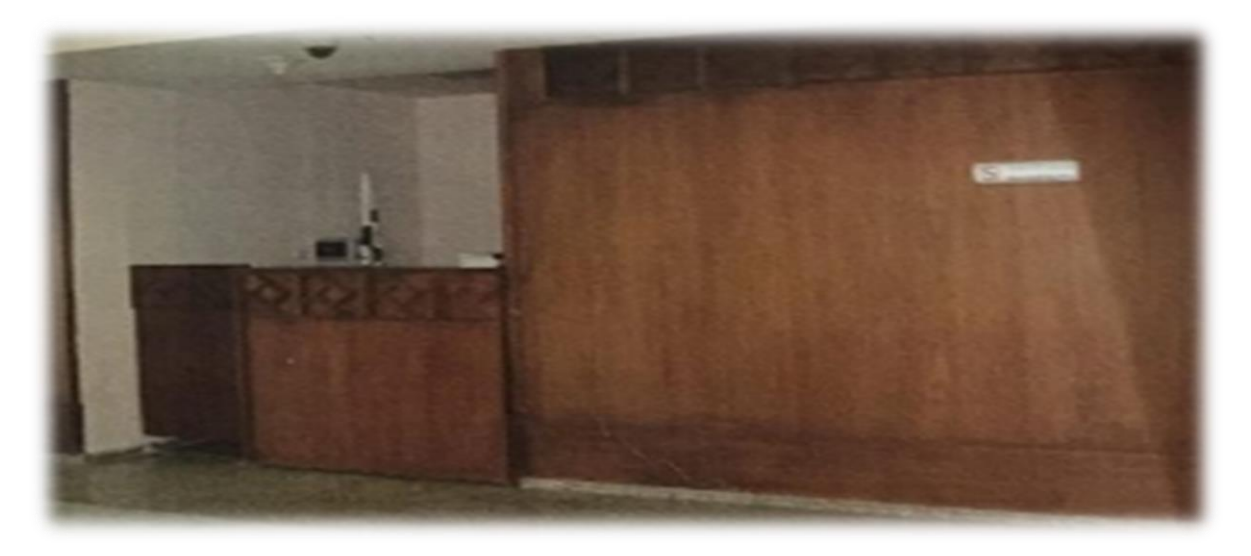

**شكل رقم 6 منطقة االستقبال** 

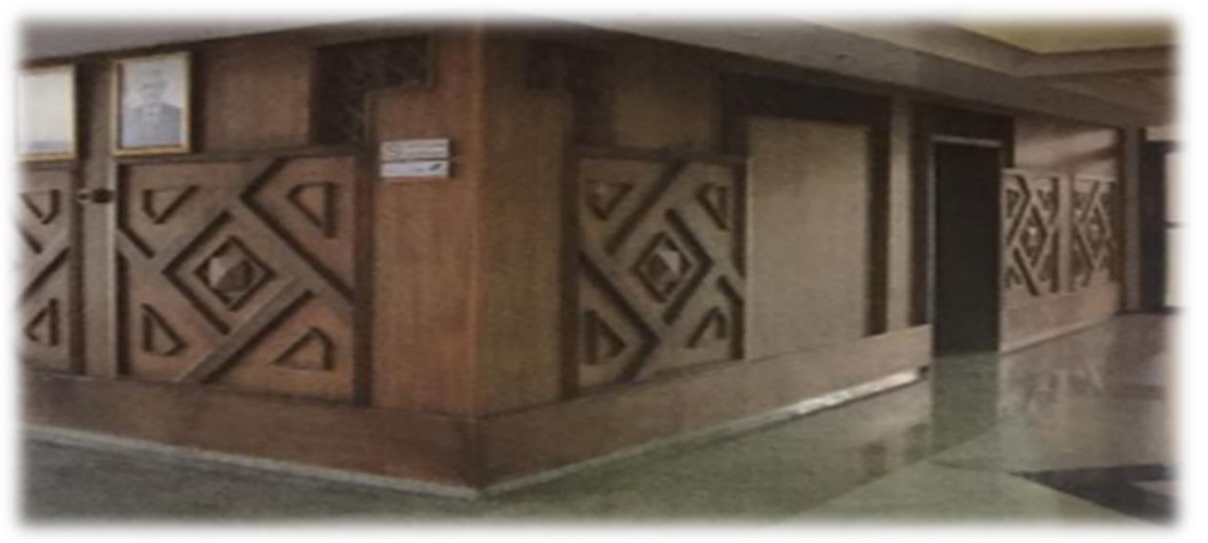

**شكل رقم 7 غرفة االجتماعات من الخارج** 

### <span id="page-20-0"></span>**خ. االضاءة وتوزيعها**

االعتماد على اإلضاءة الطبيعية بشكل كبير من خالل الواجهات الزجاجية، باإلضافة الى

اإلضاءة المخفية المستخدمة في الديكورات األسقفية، االضاءة الرئيسية الموزعة على السقف

<span id="page-21-0"></span>د. األلوان المستخدمة

استخدام الالوان البنية الترابية الذي يوحي بالاستقرار ، اللون البيج الذي يعطي الاسترخاء والسكون، اللون االبيض يعطي رحابة للمكان.

#### <span id="page-21-1"></span>**ذ. الخامات المستخدمة**

استخدام الرخام على االعمدة وعلى االرضية، السقف اعتمد بشكل كبير على الجبس باإلضافة الى

ديكورات خشبية ، استخدام خامة الخشب بشكل كبير في االثاث وفي االسقف وفي الواجهات ، استخدام

البالط المزخرف على االرض .

<span id="page-22-1"></span><span id="page-22-0"></span>**دراسة تحليلية )عربية( أ. المقدمة**

<span id="page-22-2"></span>**.1 تعريف بالحالة الدراسية**

Lab Krypto هي حاضنة أعمال متكاملة ، ومسرعة ومساحة عمل مشتركة للشركات الناشئة والأفراد من أي مكان في العالم الذين يرغبون في الابتكار وتطوير المنتجات والخدمات الثورية عبر أي صناعة .تمركز في مدينة مصدر في التنمية المستدامة، في أبو ظبي، اإلمارات العربية المتحدة، لكن شبكتنا الريادية المزدهرة تغطي العديد من مراكز االبتكار في العالم. ترتبط Krypto Labs بمجموعة أبو ظبي المالية )ADFG)، وهي مجموعة استثمارية رائدة ذات محفظة عالمية تزيد قيمتها عن 1 مليارات دوالر أمريكي.(2017 ,coworker(

<span id="page-23-0"></span>**.2 مخطط للمسقط األفقي**

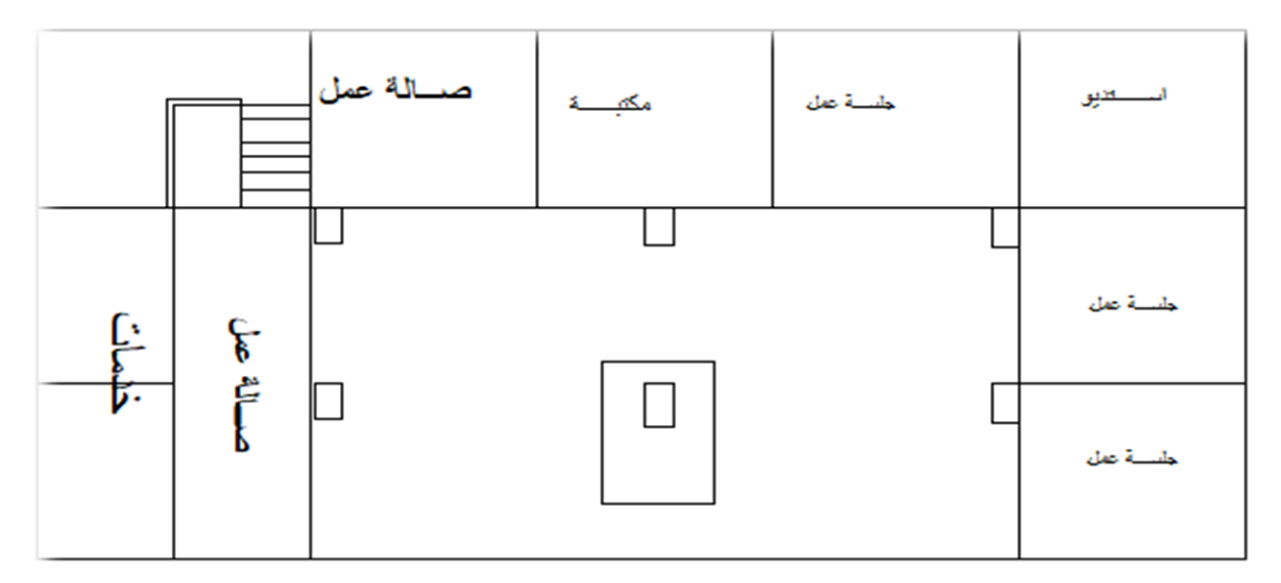

**شكل رقم 8 يوضح المخطط االفقي للدور االول )رسم الدارس(**

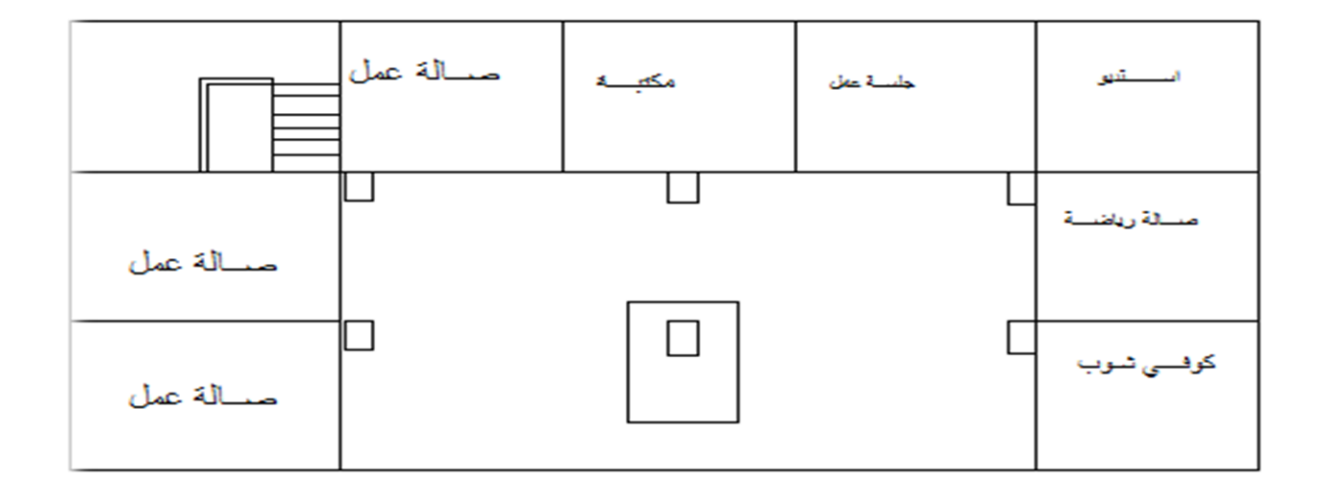

**شكل رقم 9 يوضح المخطط االفقي للشركة للدور الثاني )رسم الدارس (**

### <span id="page-24-0"></span>**.3 تحليل الشكل الخارجي**

احتوت الواجهة الخارجية على الزجاج والحديد المطلي باللون الاصفر ، والاليكوبوند<sup>5</sup>

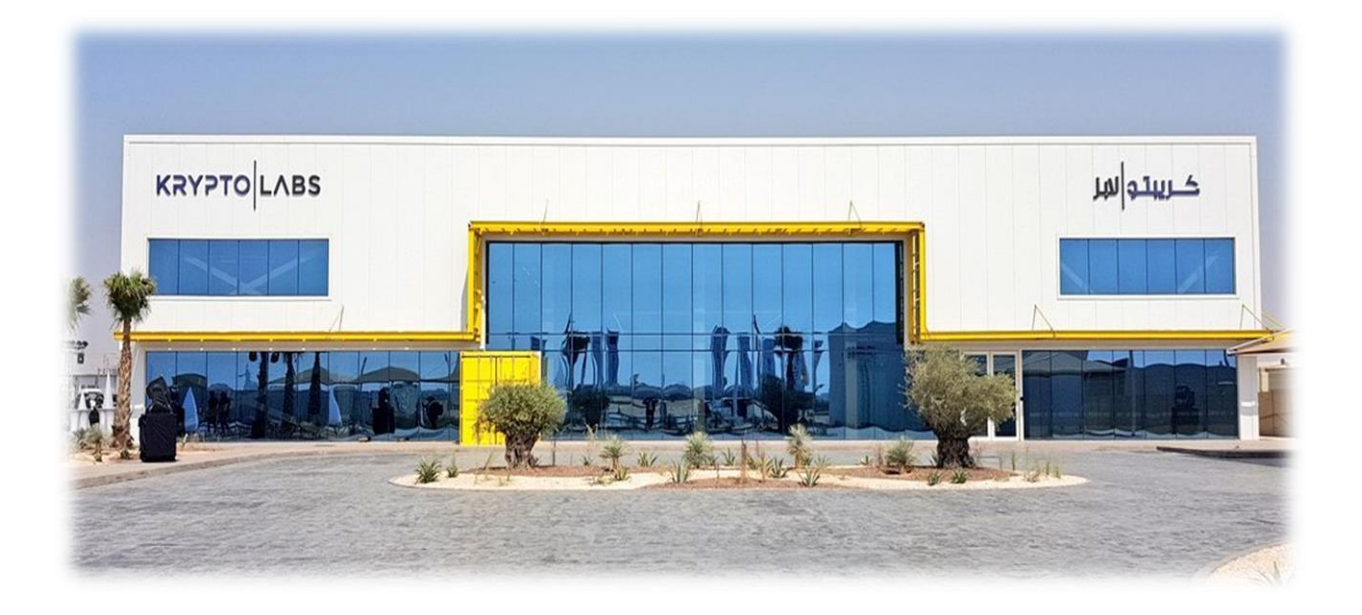

**شكل رقم 10 يوضح الشكل الخارجي للشركة )الواجهة الخارجية ( )Google(**

 $\overline{a}$ 

<sup>5</sup> الكوبوند هو عبارة عن قطع ألمنيوم سميكة تحتوي بداخلها على مادة فلينية تكون عازلة للحرارة والبرودة، كما ان الطبقة الخارجية ال تصدأ او تنكسر وتحتاج عملية التغليف الى دقة عالية وكذلك الى ذوق فني في اختيار الالوان والديكورات المناسبة لكل بناية ووفقاً لما يطلبه .العميل

### <span id="page-25-0"></span>**ب. العالقات الوظيفية**

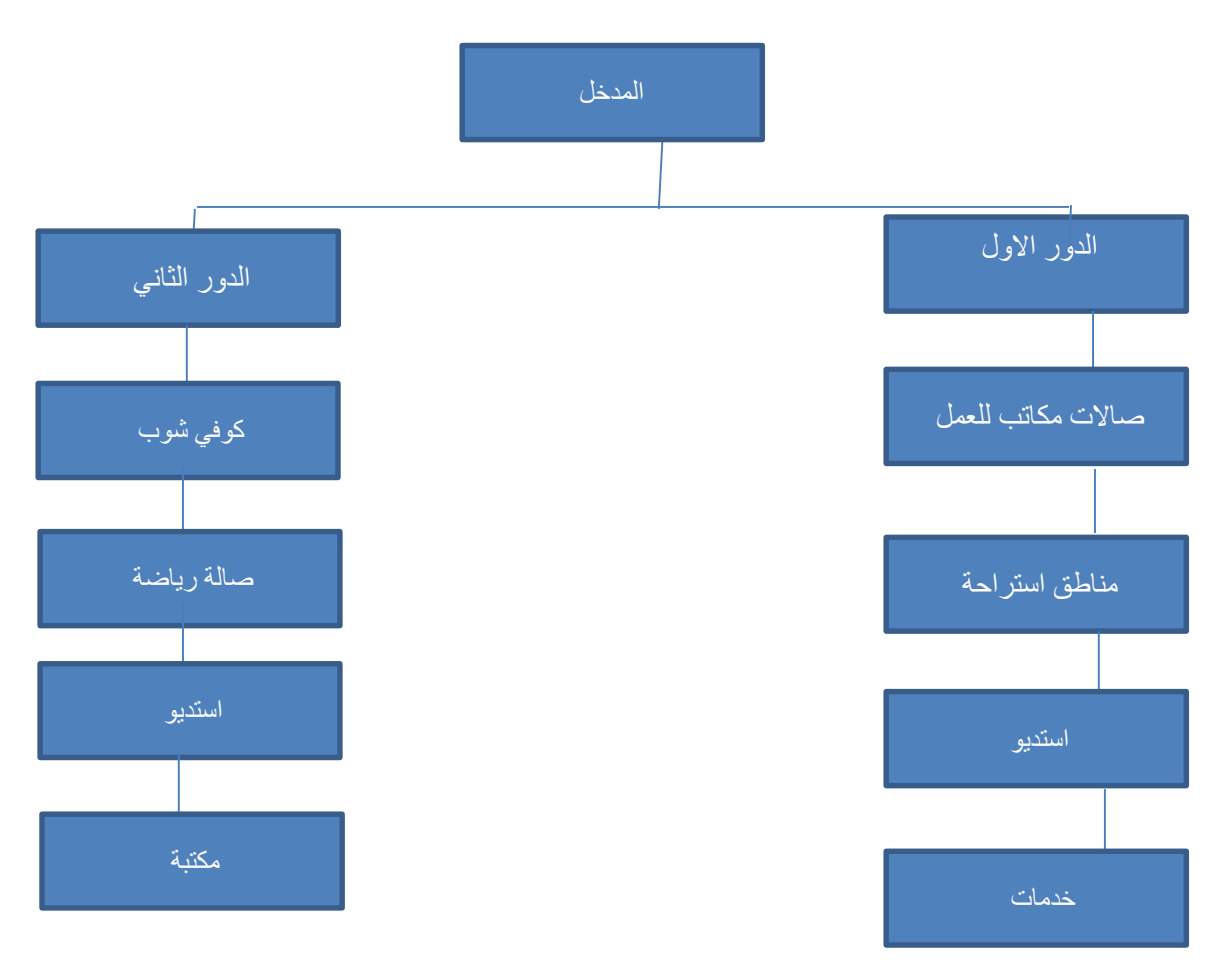

**رسم توضيحي رقم 2 يوضح العالقات الوظيفية** 

### <span id="page-26-0"></span>**ت. تحليل المساحات الداخلية**

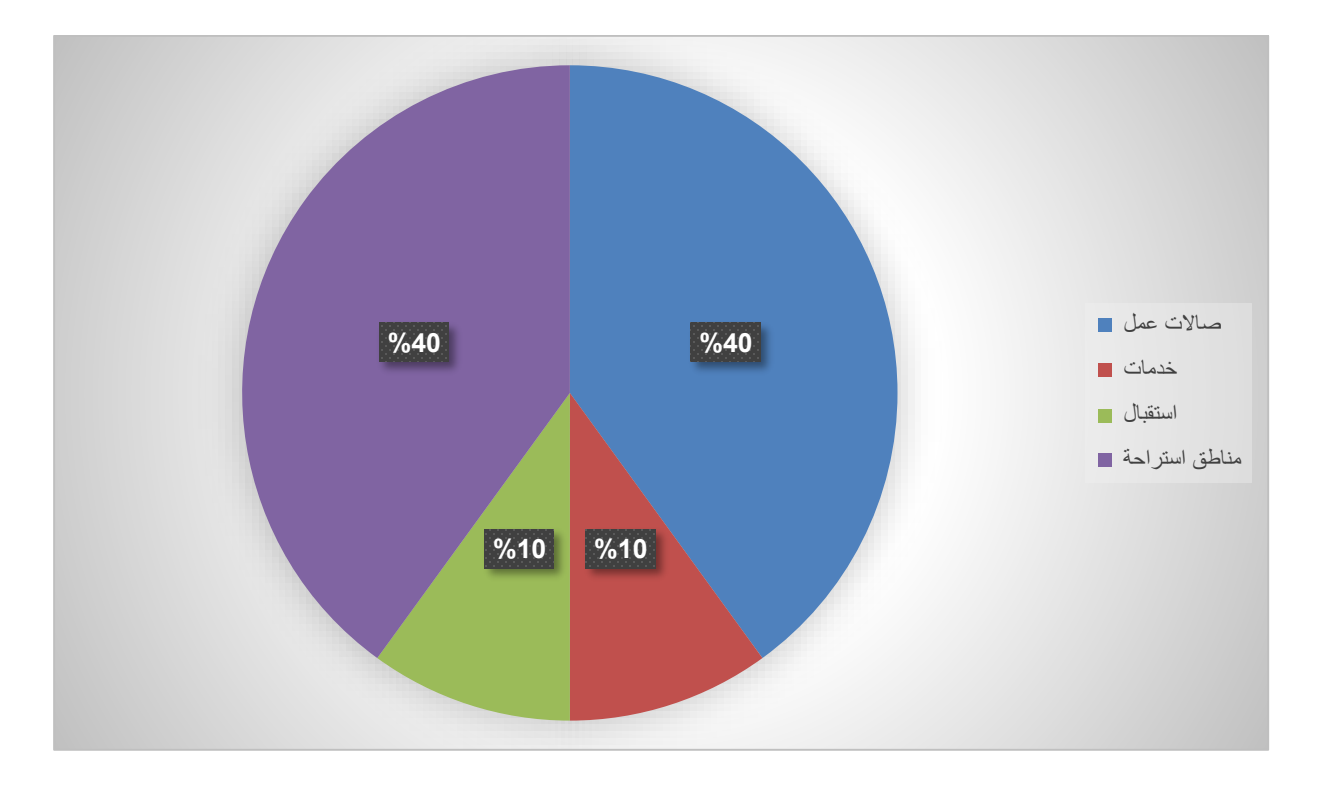

**رسم توضيحي رقم 3 يوضح المساحات الداخلية للشركة** 

<span id="page-27-0"></span>**ث. تحليل الحركة الداخلية** 

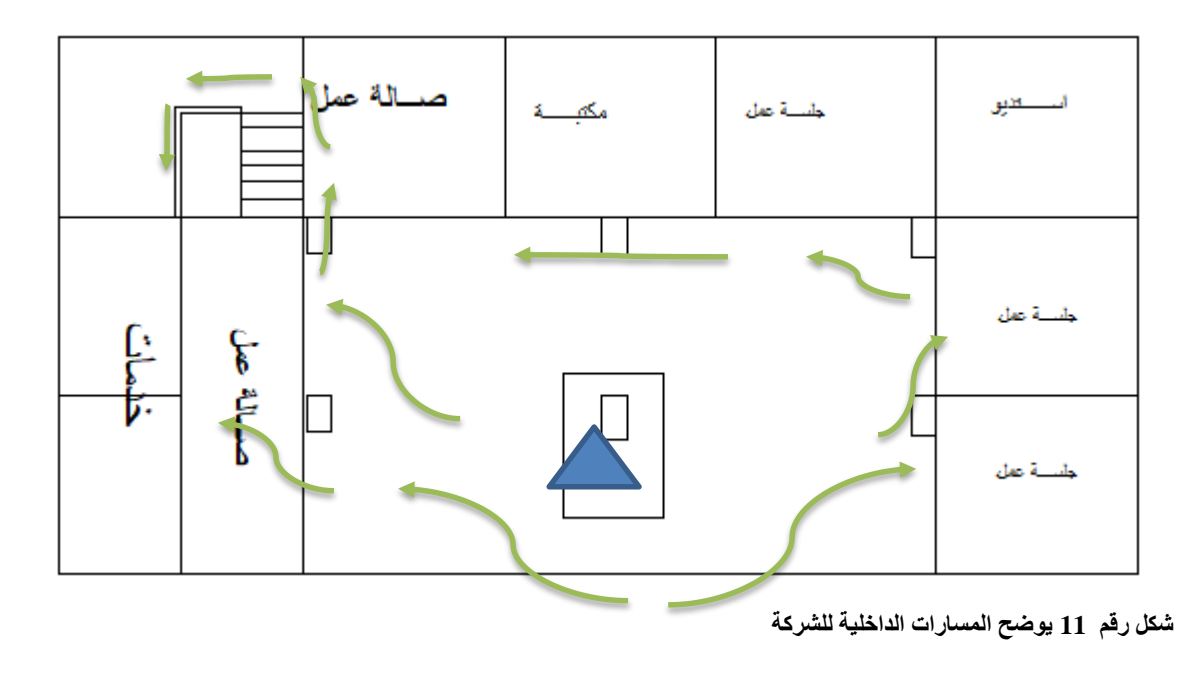

<span id="page-28-0"></span>ج. **اسلوب التصميم المتبع**

تم تصميم المبنى على اساس التصميم الحديث واستخدام الكونتينر 6 كشكل اساسي وتكراره على شكل غرف، قسم المبنى لعدة اماكن منها صاالت رياضة، مقهى، متجر، مختبر الطابعة الثلاثية ومكاتب للعمل المشترك تحتوي على كافة الاجهزة والمعدات التي يحتاجها الافراد

العاملين. (2018 ,pdf(

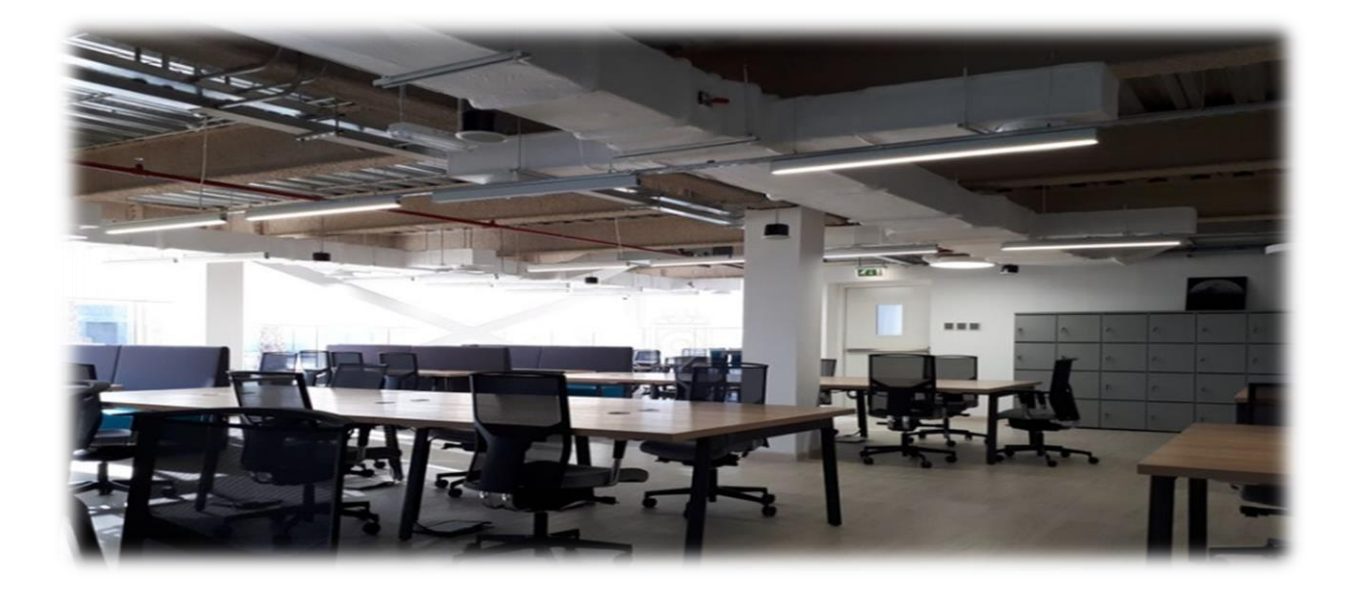

**شكل رقم 12 يوضح اسلوب التصميم المتبع (2018 ,space(**

 6 هو صندوق معدني كبير بأبعاد قياسية يتم من خالله شحن وتخزين المنتجات والمواد الخام خالل عملية نقل البضائع من موقع إلى موقع سواء عن طريق البحر أو الجو أو القطارات أو الشاحنات، وتتواجد عدة أحجام

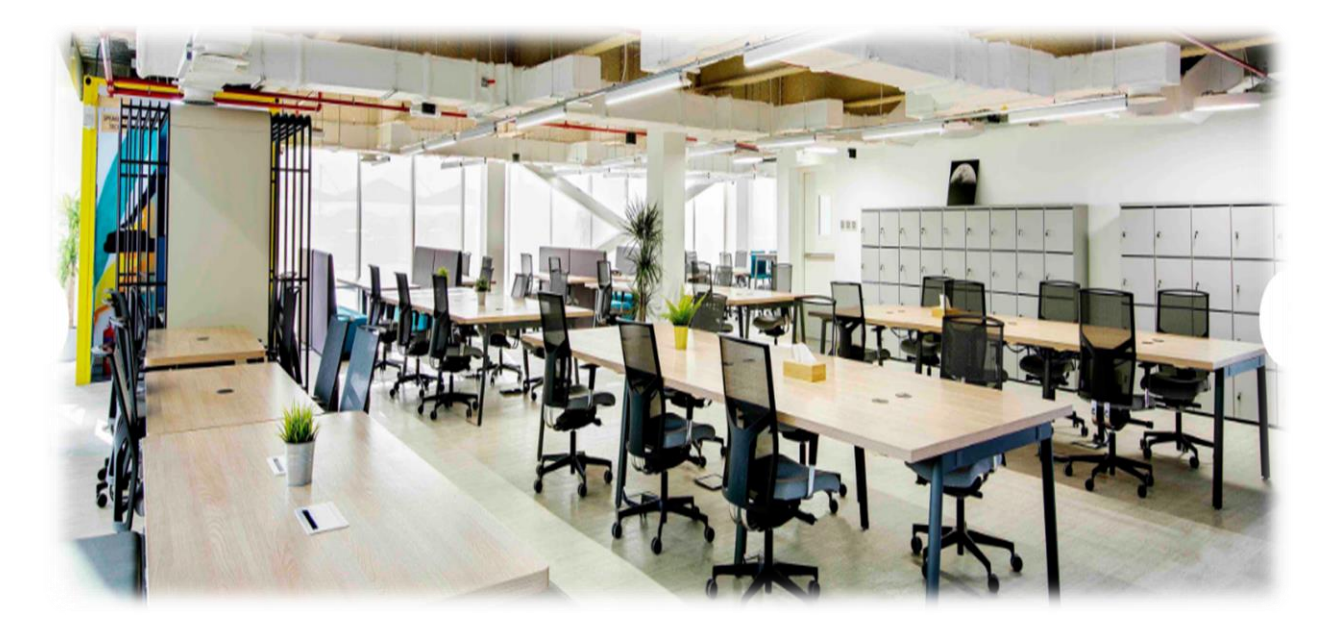

**شكل رقم 13يوضح التصميم المتبع في المبنى )space، 2211)**

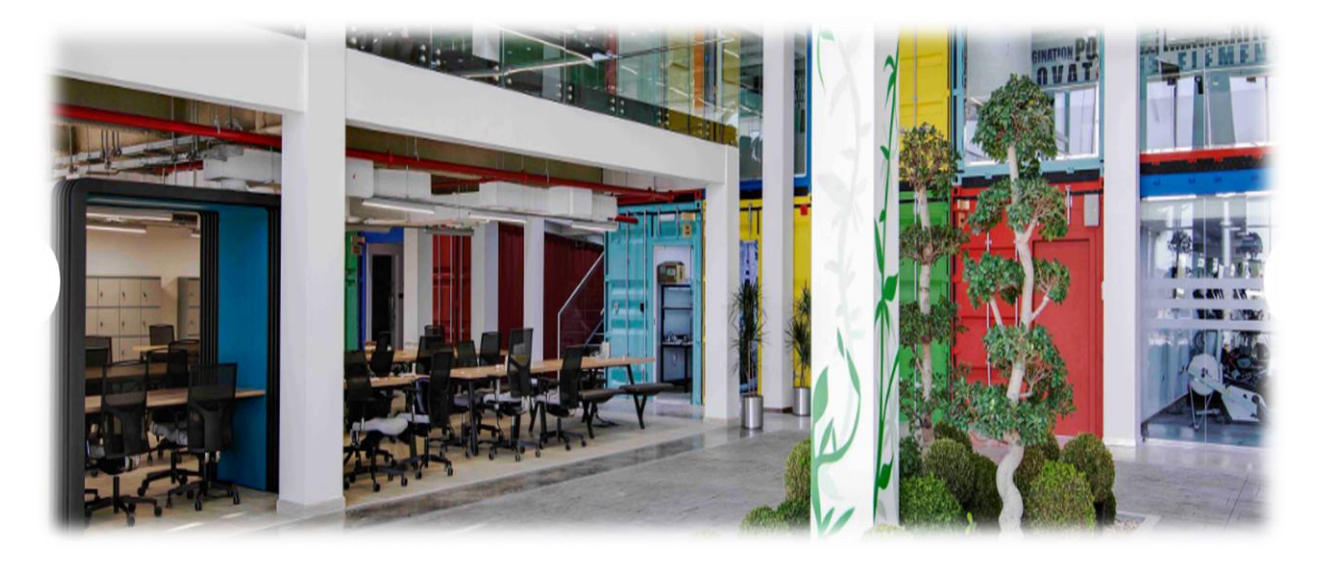

**شكل رقم 14 يوضح التصميم المتبع في المبنى )space، 2211)**

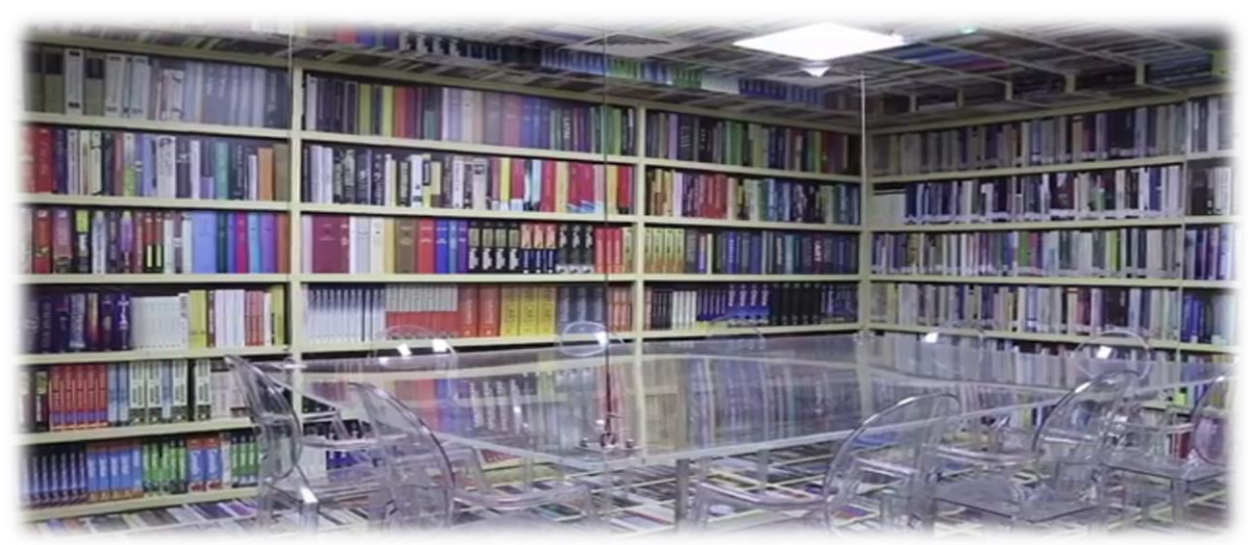

**شكل رقم 15 يوضح التصميم المتبع في غرفة المكتبة )YouTube(**

<span id="page-30-0"></span>**ح. نمط األثاث المستخدم وتوزيعه**

استخدام االثاث الحديث لينسجم مع التصميم الحديث المتبع، انتقاء قطع االثاث بعناية فائقة

واستخدام االلوان المتناسقة مع ألوان المبنى.

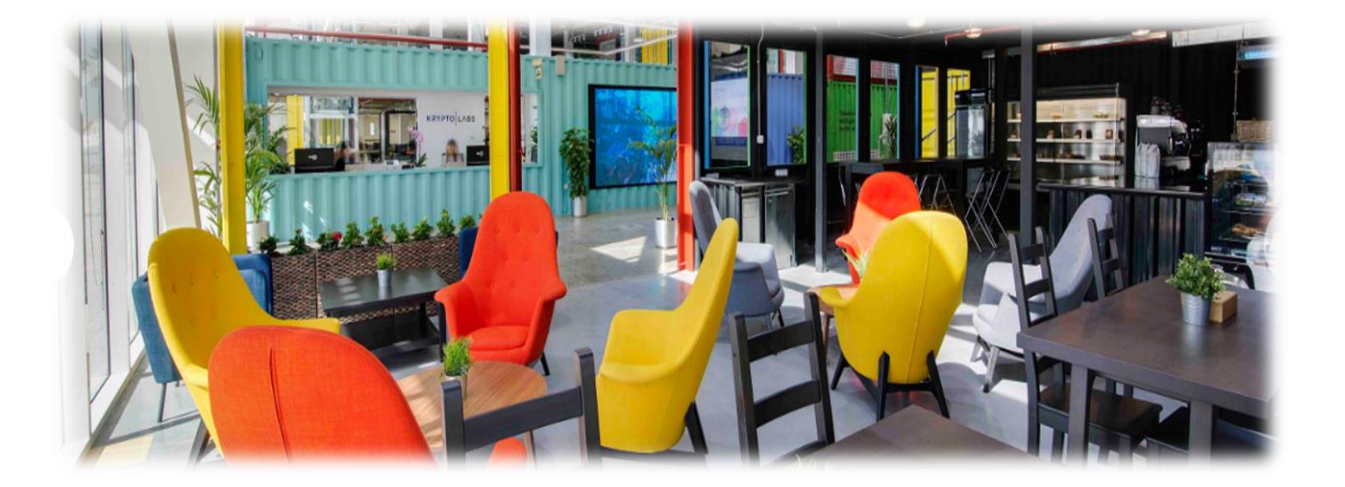

**شكل رقم 16 يوضح قطع االثاث المستخدمة في المبنى )space، 2112)**

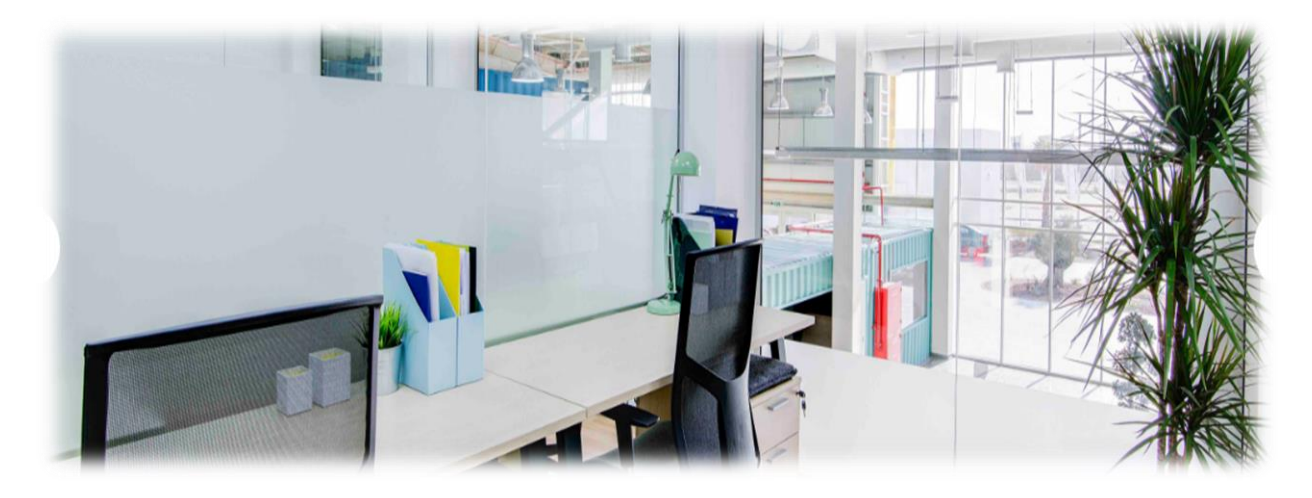

شكل رقم 17 يوضح الاثاث المستخدم في المبنى (space) (2018)

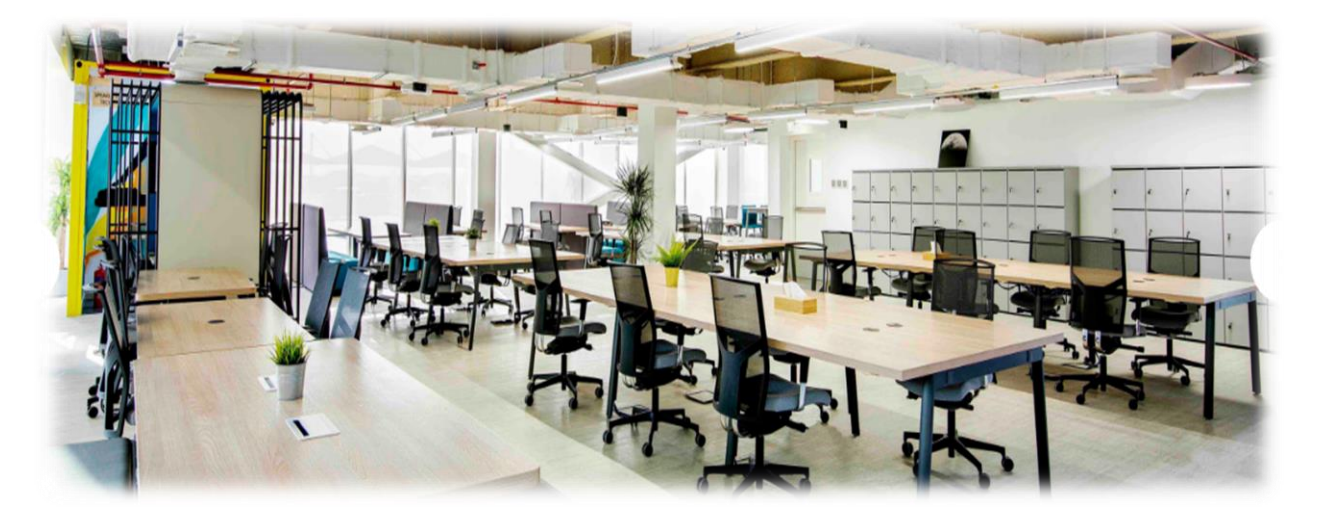

- <span id="page-31-0"></span>**شكل رقم 18 يوضح االثاث المستخدم في مناطق العمل )space، 2211)**
	- خ. الألوان المستخدمة

استخدام الالوان الصريحة اللون الاخضر الذي يمثل لون الحرارة والعاطفة ويخفف الضغوط النفسية، اللون الاحمر يحفز الروح الريادية وهو من الالوان التي تشد الانتباه لذلك يوضع في الاماكن التي تحتاج الي جذب الانتباه، اللون الازرق يعطي الشعور بالأمان والثقة لذلك فهو مريح في اماكن العمل، البرتقالي له القدرة على رفع المعنويات وتحسين المزاج، التركواز يعطي االحساس بالتدفق والتواصل

والتعبير واللون الابيض حتى ينسجم مع باقي الالوان المستخدمة. (الغد ، 2007)

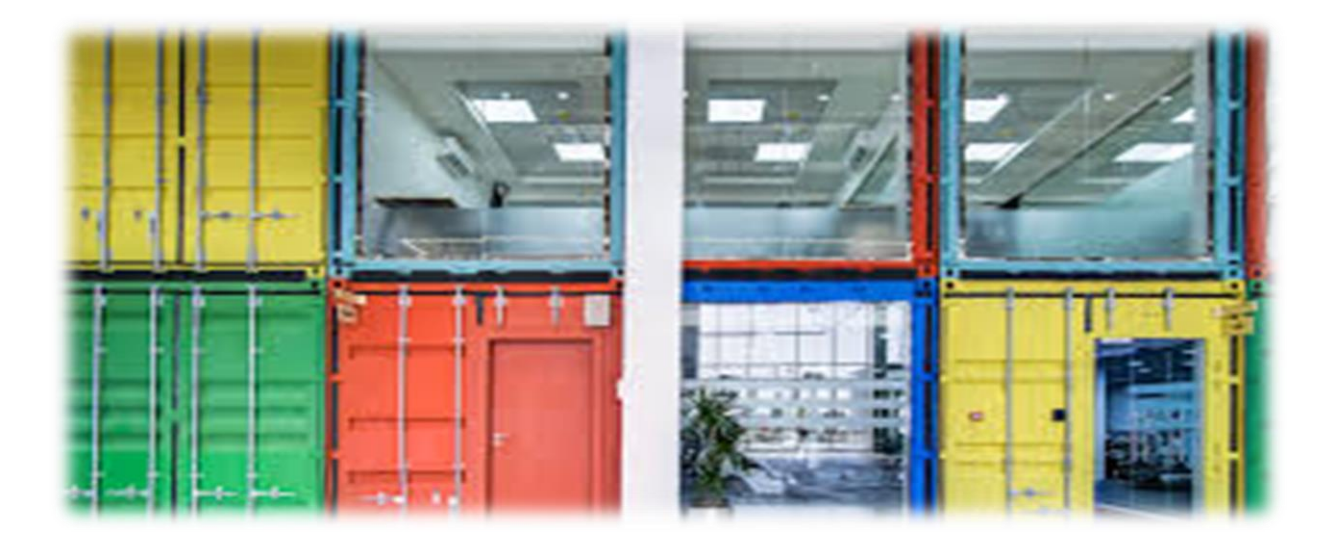

**شكل رقم 19 يوضح االلوان المستخدمة في المبنى )space، 2211)**

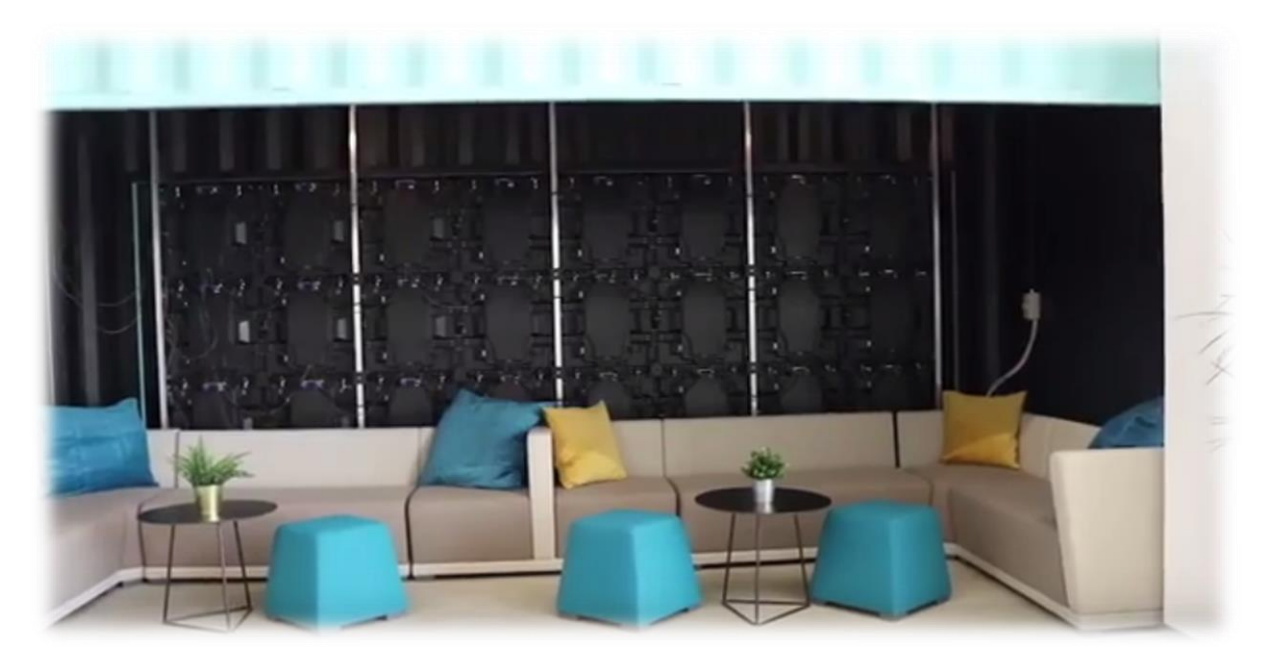

**شكل رقم 20 يوضح االلوان المستخدمة في االثاث )space، 2211)**

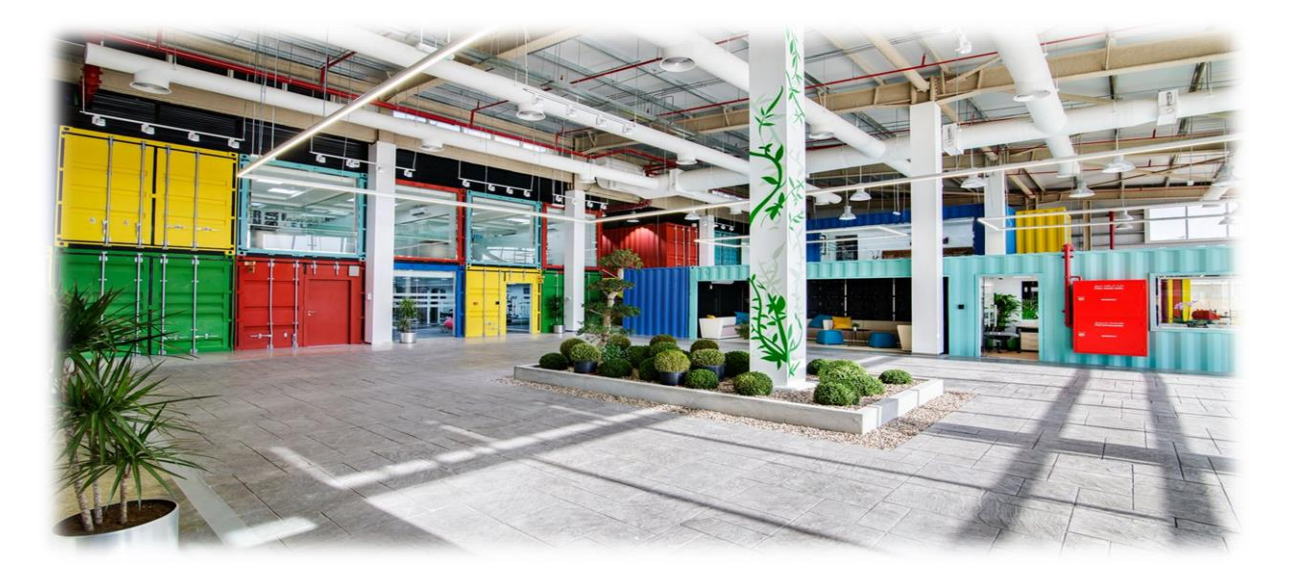

**شكل رقم 21 يوضح االلوان المستخدمة في المبنى من الخارج )space، 2211)**

#### <span id="page-33-0"></span>**د. الخامات المستخدمة**

استخدام الجبس في الاسقف، استخدام الحديد و الالمونيوم المطلي بالألوان الصريحة (البرتقالي ،الاحمر ، االصفر ، االزرق ، التركواز و االخضر ( ، استخدام مادة االليكوبوند في الواجهة الخارجية كذلك

في التقطيعات الداخلية ، استخدام الزجاج في قطع االثاث .

### <span id="page-34-1"></span><span id="page-34-0"></span>**دراسة تحليلية )عالمية( أ. المقدمة**

# مجموعة شركة (SIMPLY WORK) هي اسم لمجموعة شركات قامت بتأسيس ثماني مساحات لورشات عمل، تضم هذه الورشات اقسام للعمل المشترك كذلك مساحات للتدريب ولالستراحة وفي هذه الحالة سيتم دراسة المساحة السادسة لهذه المجموعة.(2016 ,COWORKER(

#### <span id="page-34-2"></span>**.1 تعريف بالحالة الدراسية**

شركة (SIMPLY WORK) تم تأسيسها لمناطق العمل الجماعي في مدينة Shenzhen Shi في الصين مساحة المشروع تبلغ 8011.1 م مربع صمم في سنة 8100 على يد شركة architecture11 تم اختيار موقع هذا المشروع في الطابق العلوي وبنتهاوس مبنى صناعي قائم يقع على الحافة الخارجية لمدينة شنتشن ، وتم تجديده إلى مساحة عمل مشتركة تتألف من خمسة عشر مكتبًا غرف ومكاتب مخصصة للأفراد وسلسلة من المساحات المشتركة بما في ذلك قاعات الاجتماعات وحانات المشروبات والصالات.(2016 ,archdaily)

<span id="page-35-0"></span>**.2 مخطط للمسقط األفقي**

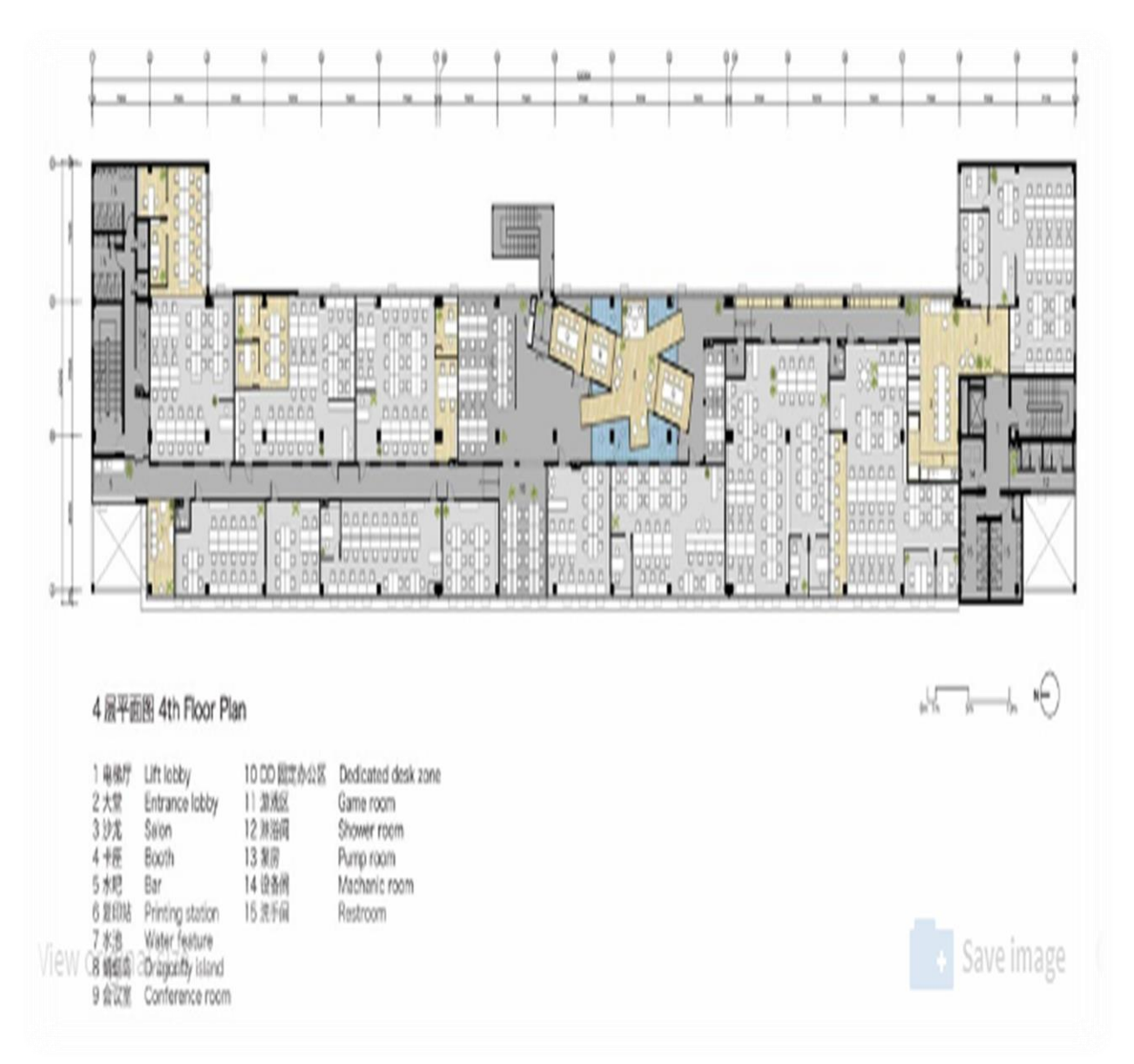

شكل رقم 22يوضح المسقط الا<del>ف</del>قى لشركة **archdaily, 2016)** simply work
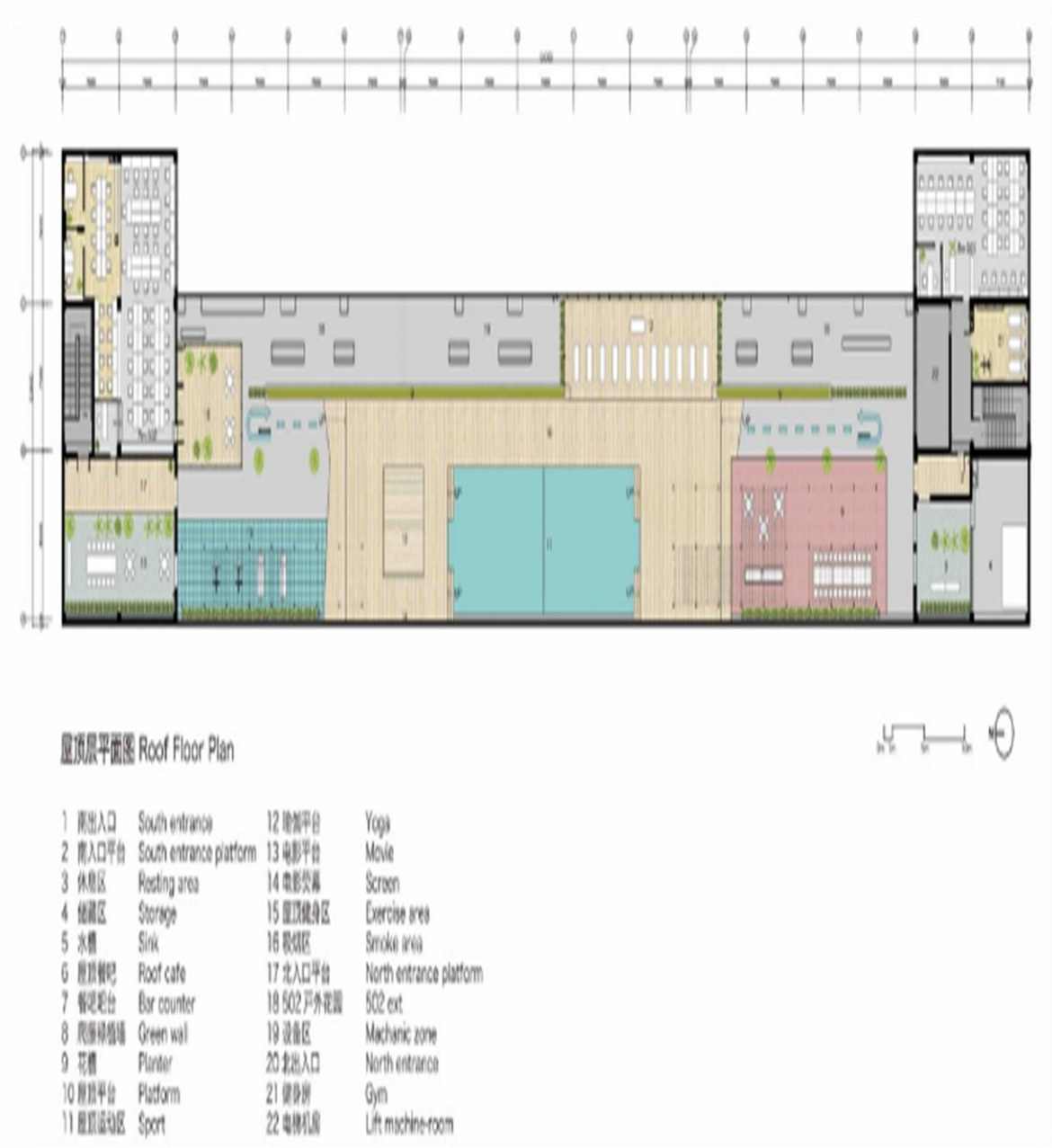

<span id="page-36-0"></span>**شكل رقم 23 يوضح التقسيم للدور االول )archdaily، 2112)**

يتم تصوير مشاهد العمل على أنها صورة يجلس بها االشخاص امام مكاتب متكررة في غرفة مكتب

مجردة، هذا التقسيم جاء لخلق بيئة عمل فريدة تجعل من الابداع امراً مهما، كذلك تم تقسيم المبنى

بشروط مطابقة للمباني الصناعية التي وجدت فيها وتمديد بسيط لألرضية مع ترتيب منتظم لألعمدة كذلك تم تصميم الدور االول الذي يشبه الشارع ذو المناظر الطبيعية في المدينة، تم تعقيد المكان ليكون تجربة ممتعة للتجول. (snapshots, 2016)

#### **.3 تحليل الشكل الخارجي**

تحتوي الواجهة الخارجية للمبنى على اسلوب تصميم االقواس المتبع، هذه االقواس هي عبارة عن شبابيك من الداخل يوجد جانبها مناطق استراحة للموظفين ومن الخارج تطل على المباني الاخرى كونها تقع في الدور الثاني للمبنى، كذلك توجد جلسات خارجية ثم توجيهها الي المبنى تستخدم كجلسات استراحة، تم استخدام االسقف الصناعية واللون االبيض واللون الذهبي والزجاج والخشب.  $(2016 \cdot$ snapshots)

<span id="page-38-0"></span>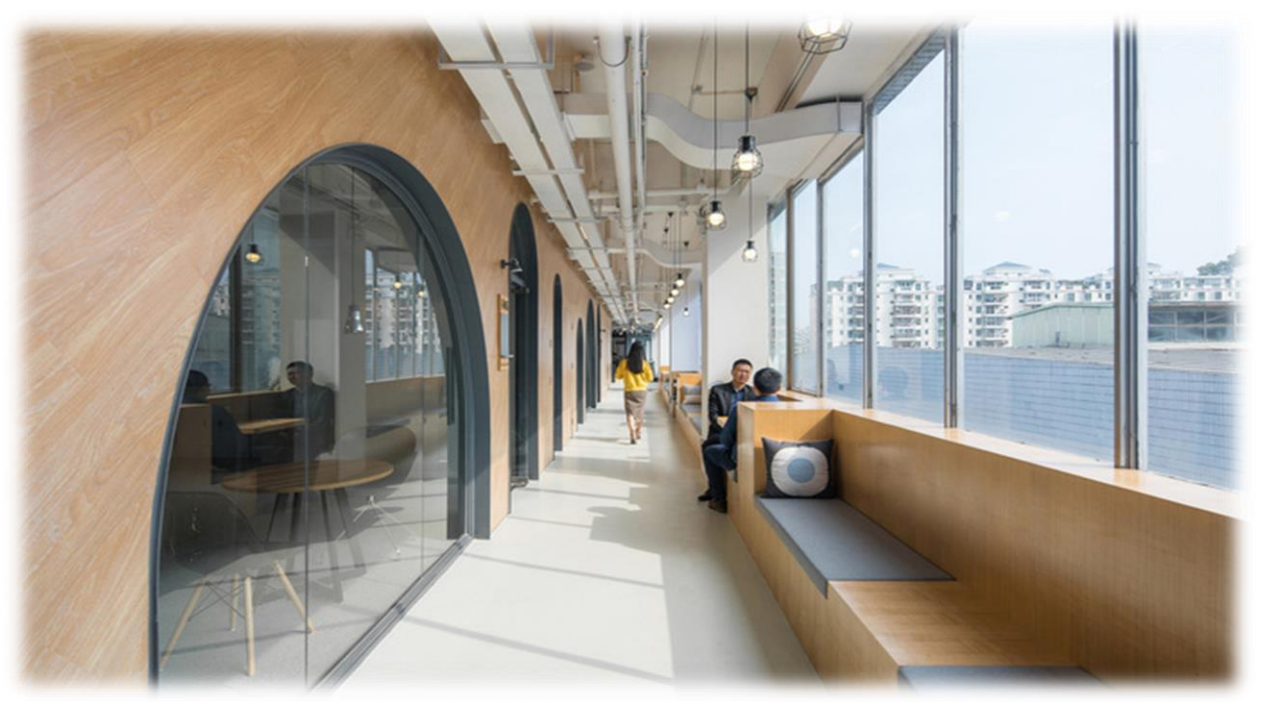

**شكل رقم 24 يوضح الواجهة الخارجية للمبنى )snapshots، 2216)**

#### **ب. العالقات الوظيفية**

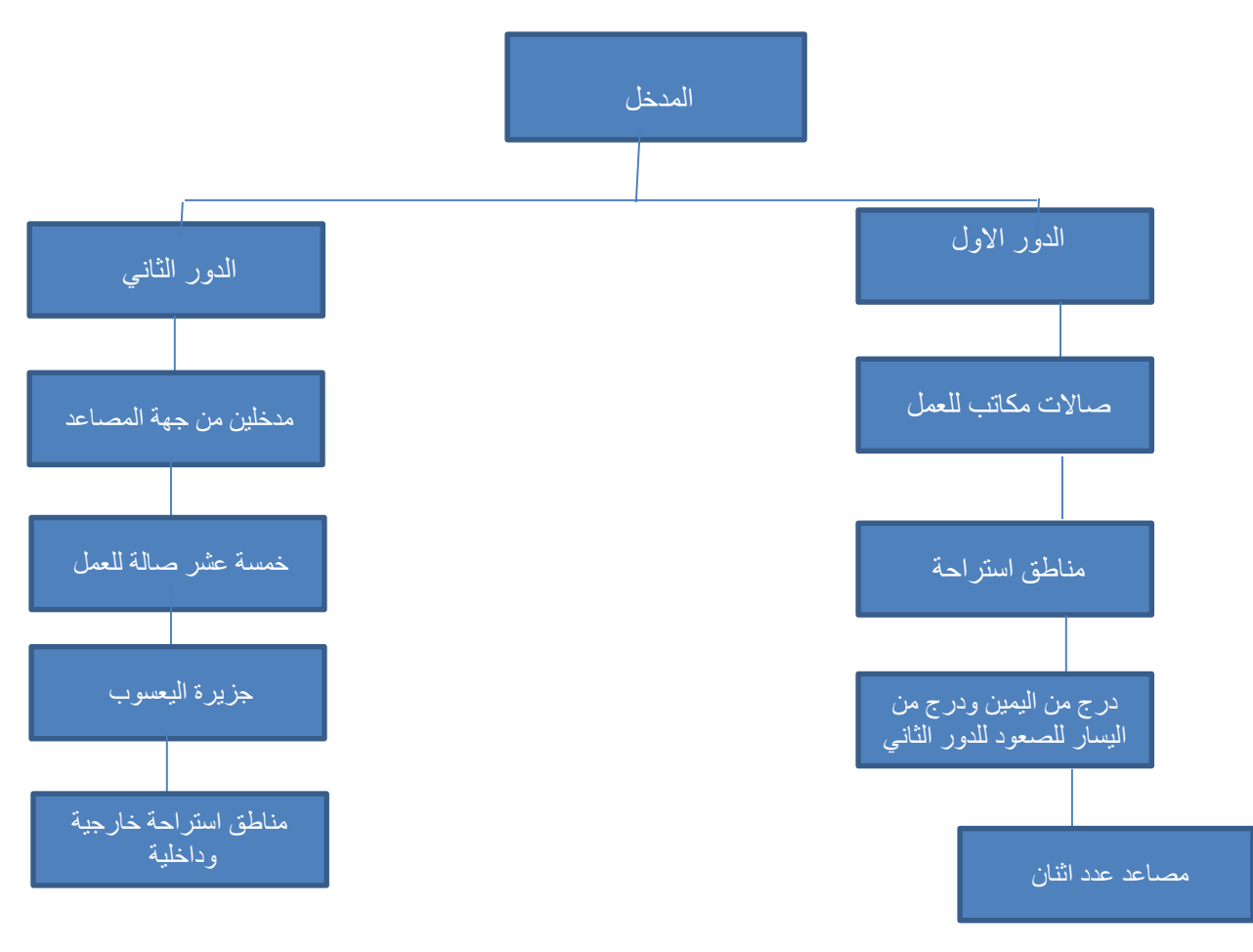

<span id="page-39-0"></span>رسم توضيحي رقم 4 يوضح العالقات الوظيفية للمشروع

### **ت. تحليل المساحات الداخلية**

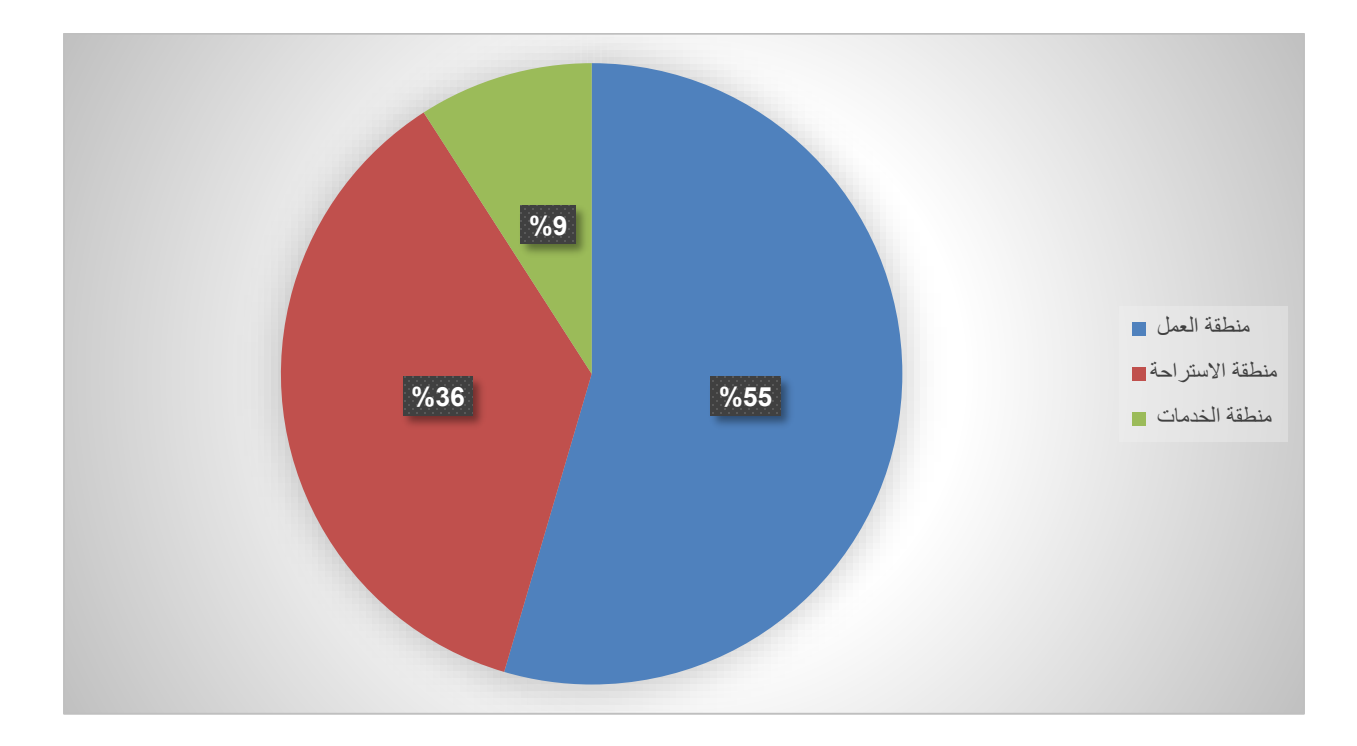

<span id="page-40-0"></span>**رسم توضيحي رقم 5 يوضح المساحات الداخلية للمشروع** 

### **ث. تحليل الحركة الداخلية**

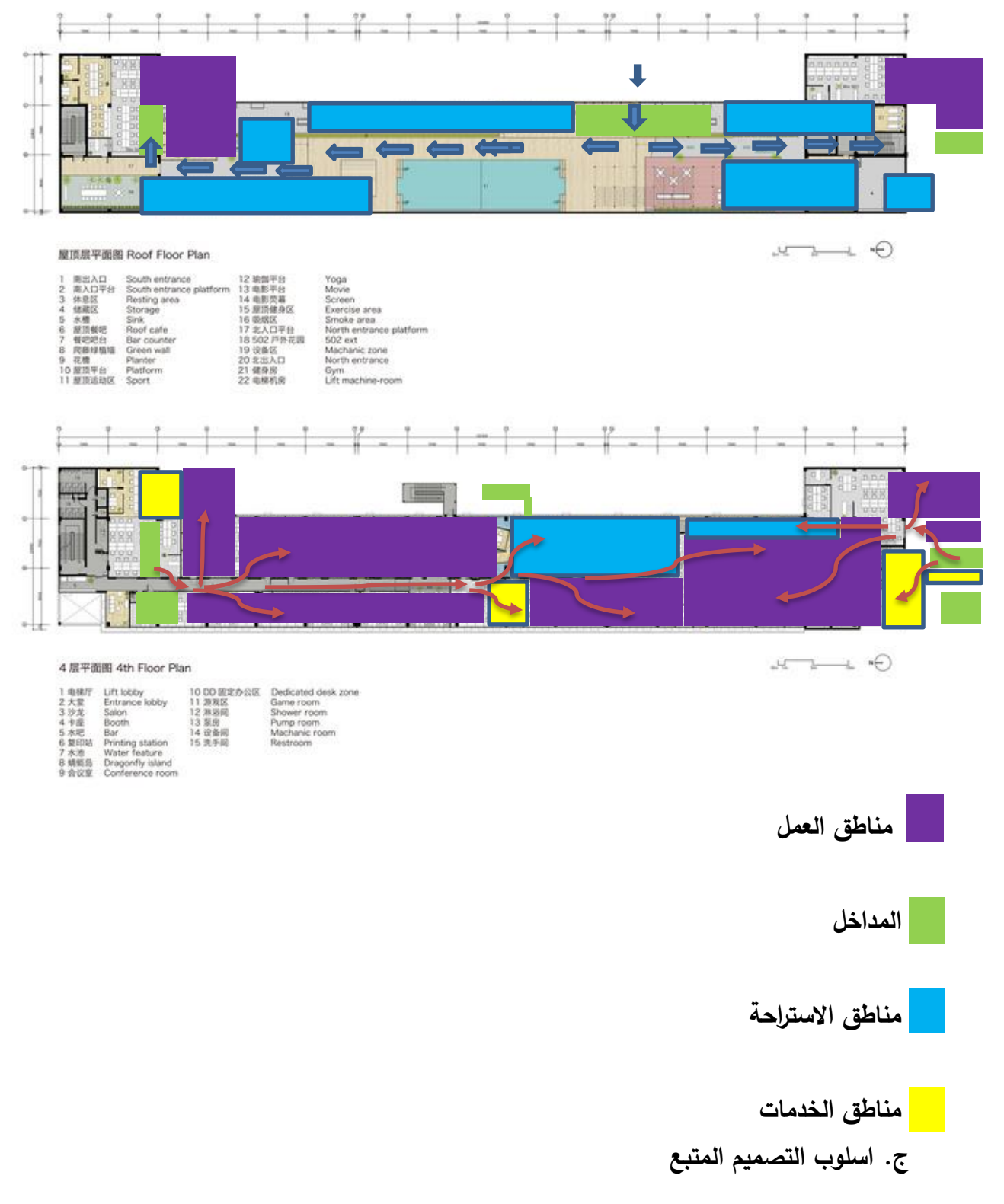

تم اتباع التصميم االسكندنافي في المبنى، واستخدام االقواس الذهبية في الجدران، كذلك تم تصميم جزيرة في منتصف المشروع تشبه اليعسوب<sup>7</sup> احتوت على ثلاثة غرف للمناسبات والاجتماعات وصالة لالسترخاء كانت فكرة هذه المساحة هي تصميم كائن مستقل منفصل عن البيئة المحيطة وتوفير بيئة مريحة بعيداً عن قسم العمل. أعطيت شكلا فريدا يشبه اليعسوب كما هو موضح في شكل 5، ووضع على الماء في مساحة مفتوحة، فصل من اإلطار المهيمن للمبنى الصناعي. كان لونه أسود بدون أي مادة مادية وحافظ على التجريد من أجل تمييز نفسه عن العناصر المحيطة مثل األعمدة اإلنشائية ذات السطح الخرساني الخشن والجدار الطويل المكون من قطعة واحدة ذي القوام الخشبي. )archdaily، . (SimplyWork Coworking Space,  $2016$ ) (2016)

 $\overline{a}$ 7 يشكّل اليعسوب أحد أنواع الحشرات الطائرة، والتي قد يصل عددها لحوالي 3000 نوع، ويعدّ اليعسوب من الأنواع المفترسة منها

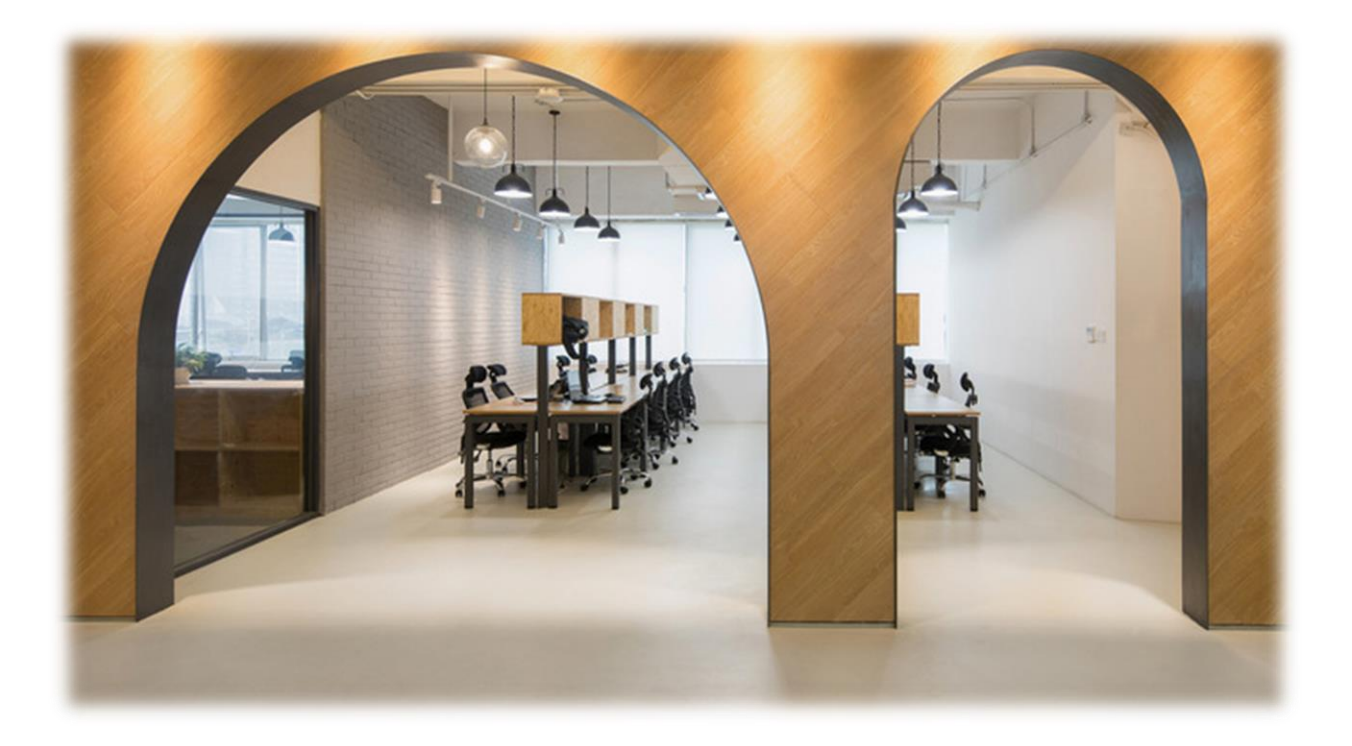

**شكل رقم 25 يوضح اسلوب التصميم المستخدم في الجدران )archdaily، 2216)**

<span id="page-43-1"></span><span id="page-43-0"></span>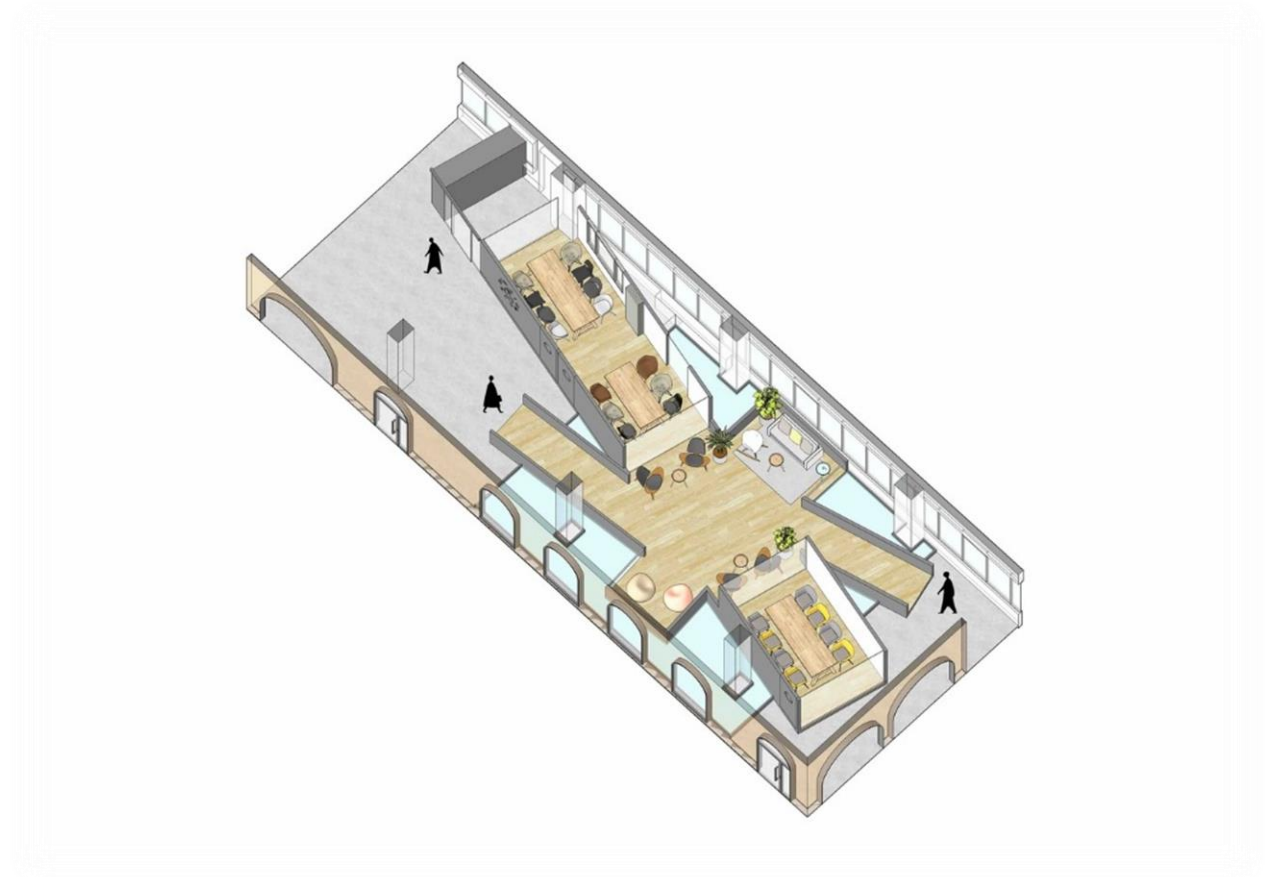

**شكل رقم 26 يوضح تصمم جزيرة اليعسوب في منصف المبنى )archdaily، 2216)**

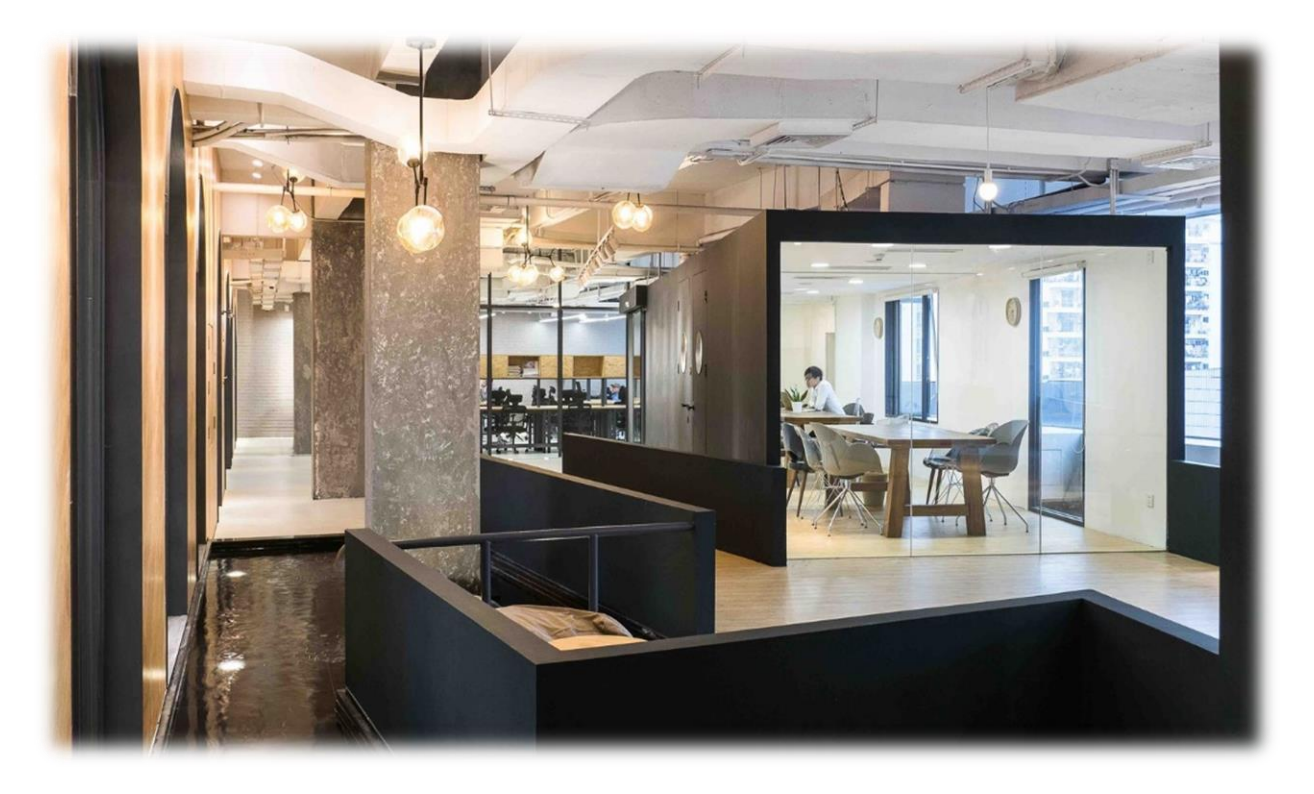

**شكل رقم 27 يوضح المنطقة المائية واالعمدة الخرسانية في المبنى )archdaily، 2216)**

<span id="page-44-0"></span>**ح. نمط األثاث المستخدم وتوزيعه**

تم اختيار االثاث بعناية كبيرة لتتناسب مع التصميم المتبع وليكون مريح لساعات العمل الطويل، تم

استخدام االثاث الحديث )Space Coworking SimplyWork، 8101).

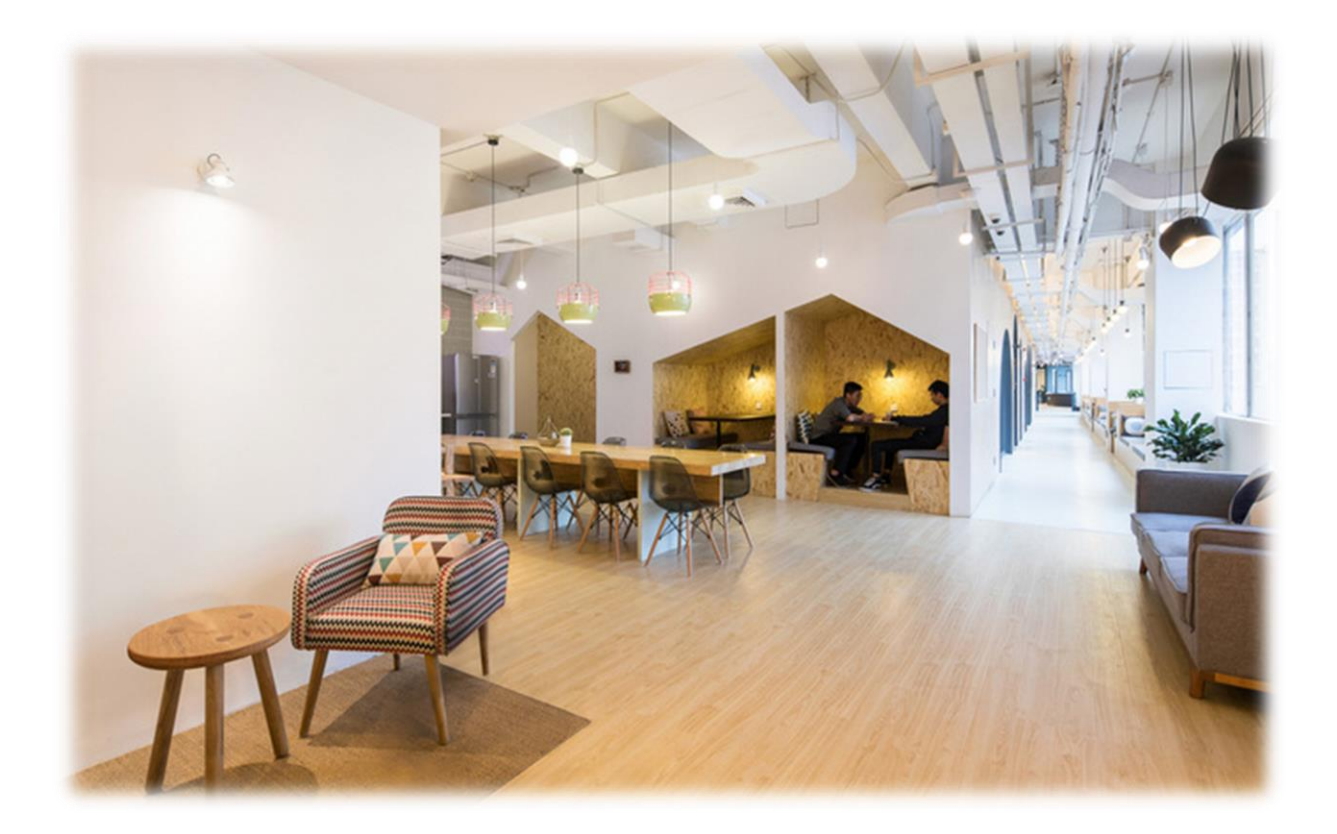

<span id="page-45-0"></span>**شكل رقم 28 يوضح االثاث المستخدم في المبنى )archdaily، 2216 ).**

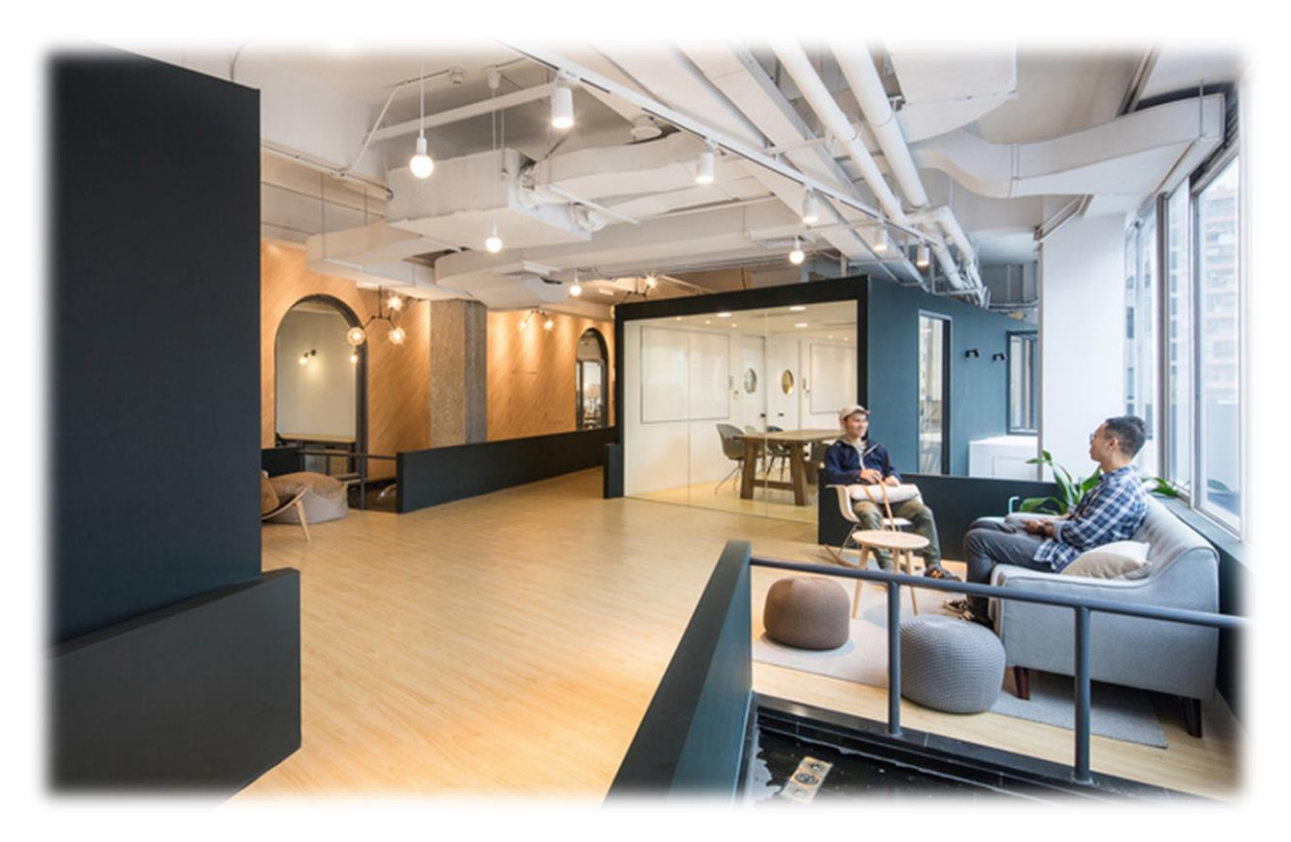

<span id="page-46-0"></span>**شكل رقم 29 يوضح االثاث المستخدم في مناطق االستراحة )archdaily، 2216 ).**

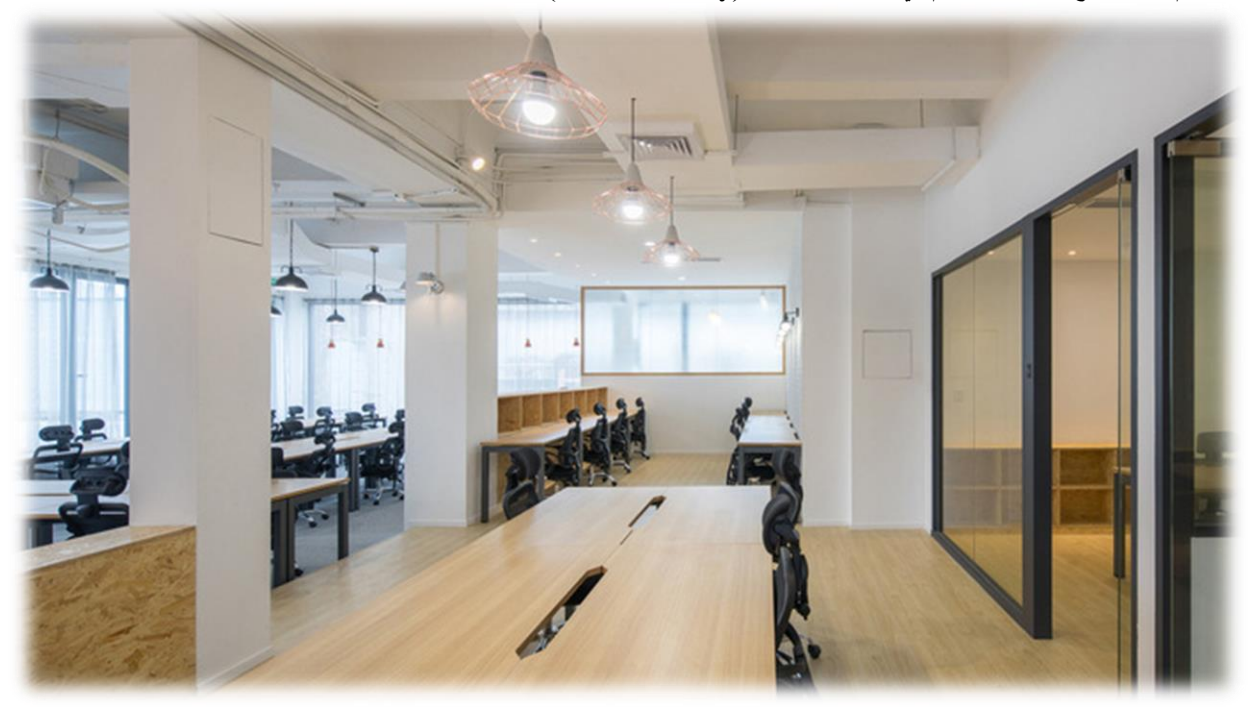

**شكل رقم 30 يوضح األثاث المستخدم في مناطق العمل )archdaily، 2216).**

### <span id="page-46-1"></span>**خ. االضاءة وتوزيعها**

استخدمت االضاءة بأشكلها المتعددة، تم االعتماد بشكل كبير على اإلضاءة الطبيعة إلبراز جمالية

المناظر الطبيعة الموجودة وكذلك للتأثير بشكل ايجابي على العاملين في الشركة وتخفيف الضغط

الواقع عليهم.

استخدام االضاءة الصناعية LED تم توزيعها في السقف فوق مساحات العمل، واستخدام الكشافات

الموجهة على المساحات الجمالية، استخدام االضاءة الجمالية على الجدران.

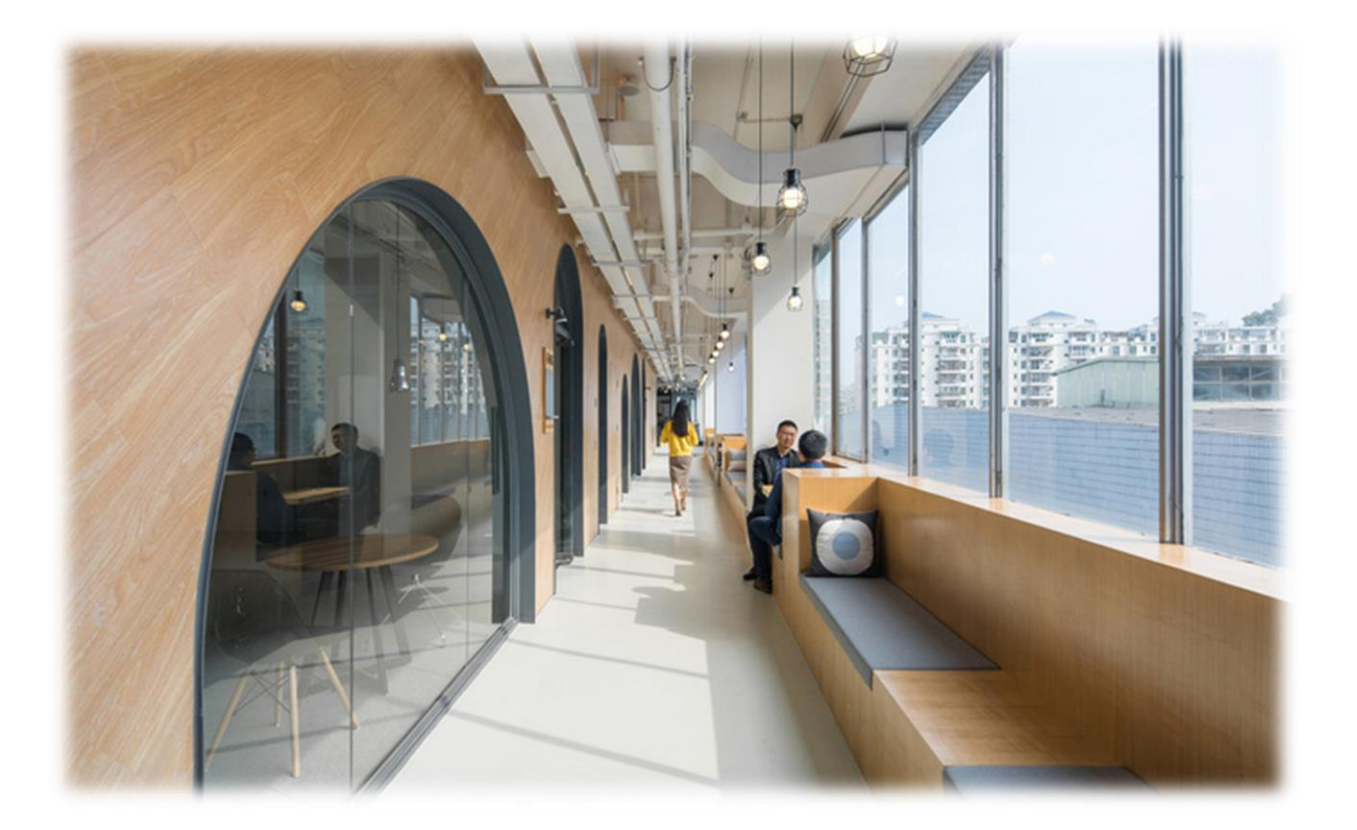

**شكل رقم 31 يوضح استخدام االضاءة الطبيعية )archdaily، 2216)**

<span id="page-47-1"></span><span id="page-47-0"></span>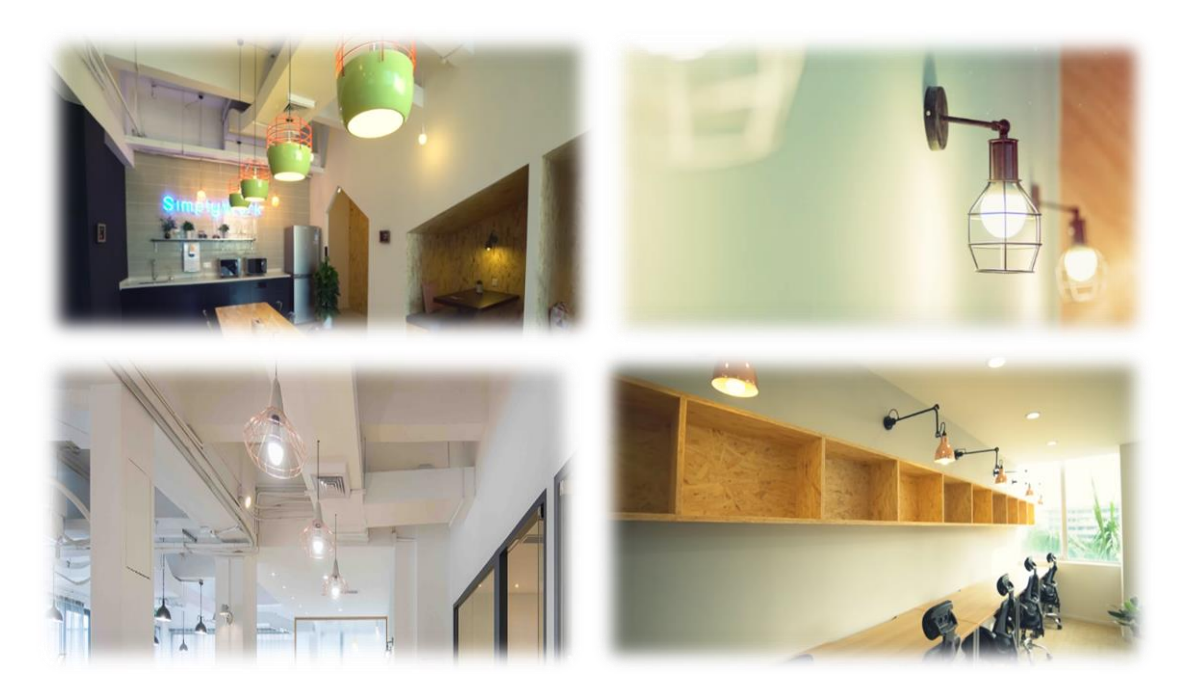

**شكل رقم 32 يوضح االضاءة الصناعية المستخدمة في كافة المناطق )archdaily، 2216).** 

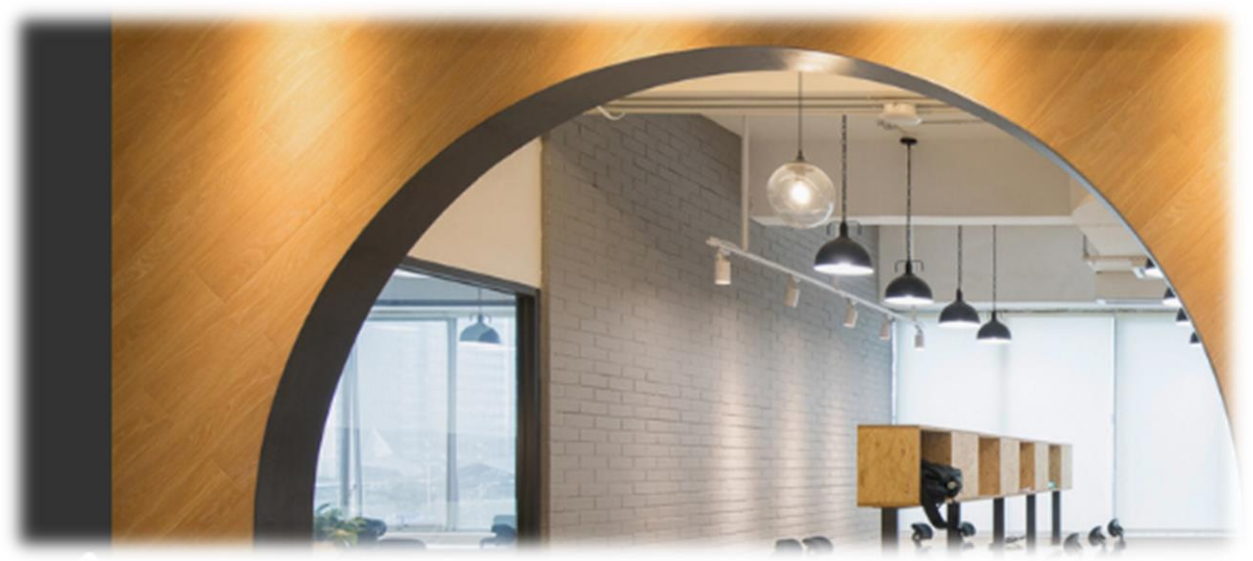

**شكل رقم 33 يوضح استخدام الكشافات الموجهة على الجدران )archdaily، 2216 ).**

<span id="page-48-0"></span>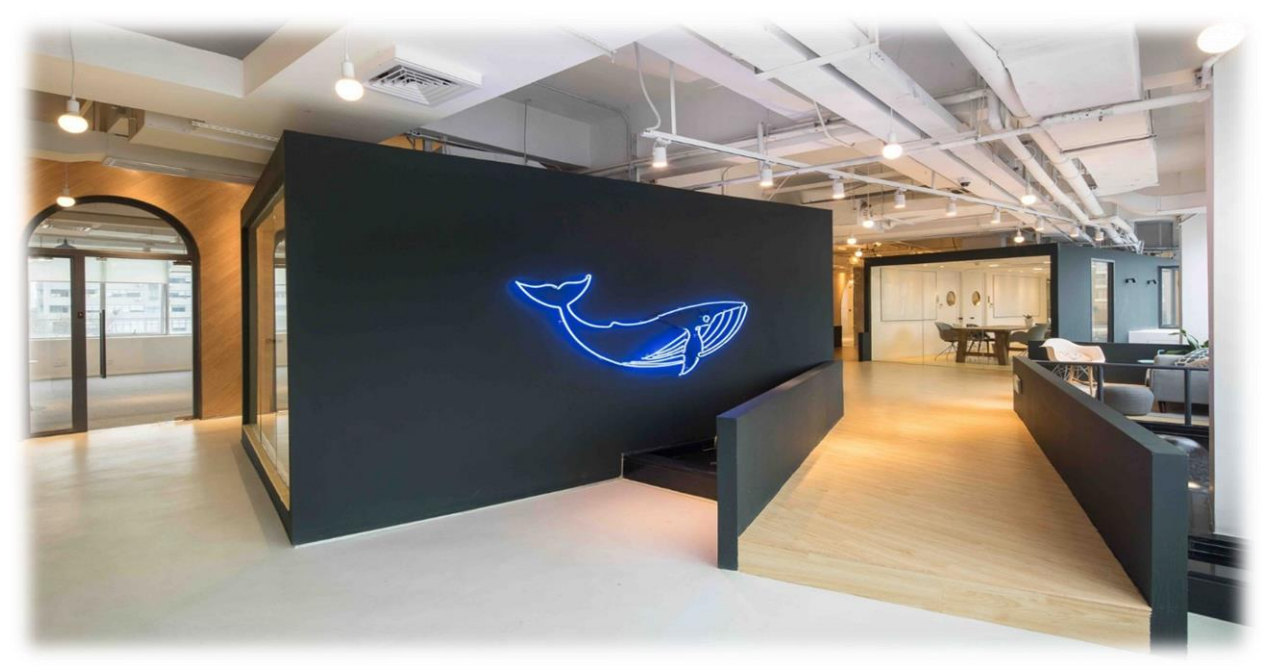

**شكل رقم 34 يوضح استخدام االضاءة الجمالية )archdaily، 2216 ).** 

# <span id="page-48-1"></span>**د. األلوان المستخدمة**

اللون الابيض في الجدران والارضية والسقف تأثيره في التصميم الداخلي هو من الألوان المحايدة

ويقوم بعكس جميع االلوان وسطوع الشمس خاصة انه تم االعتماد بشكل كبير على االضاءة الطبيعية فاللون الابيض يعكس هذه الاضاءة، استخدام اللون الذهبي في الجدران له تأثير على انجاز الكثير من االعمال في وقت قصير ويعطي احساس عالي بالنشاط والسرعة، اللون االسود تم استخدامه في ابراز المناطق الجمالية إلبرازها عن باقي العناصر. )WAFA ، 8101 ).

#### **ذ. الخامات المستخدمة**

استخدام الخرسانة في الاعمدة، استخدام الخشب بشكل كبير في الاثاث والرفوف، استخدام الخشب المطلي باللون الذهبي في الجدران، استخدام الحجز، ايضا تم استخدام االسود المطفي، الجبس في السقف، القماش في االثاث.

# **المشروع المقترح**

# **أ. المقدمة**

مركز للعمل الجماعي مقترح ان يتم تصميمه لألطفال، حيث يحتوي المركز على عدة مناطق

تقسم على النحو االتي:

- منطقة للرسم
- منطقة للباليه
- منطقة للموسيقى
	- منطقة للطبخ
- منطقة باليستيشن
	- منطقة للقراءة
- منطقة استراحة لألهل

# **مخطط للمسقط األفقي**

الموقع: مدينة نابلس المساحة 331:م

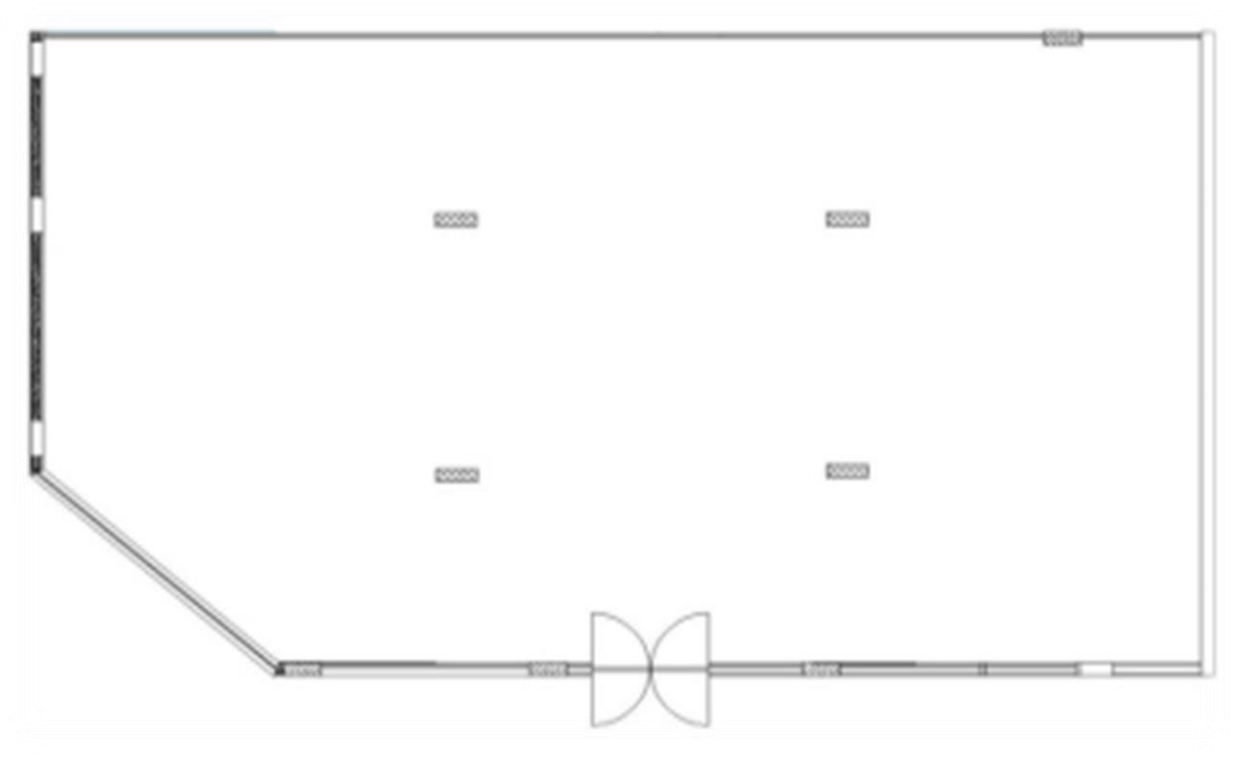

<span id="page-51-0"></span>**شكل رقم 35 يوضح المسقط االفقي )شركة بن ازحيمان (**

<span id="page-52-0"></span>**.1 تحليل الشكل الخارجي**

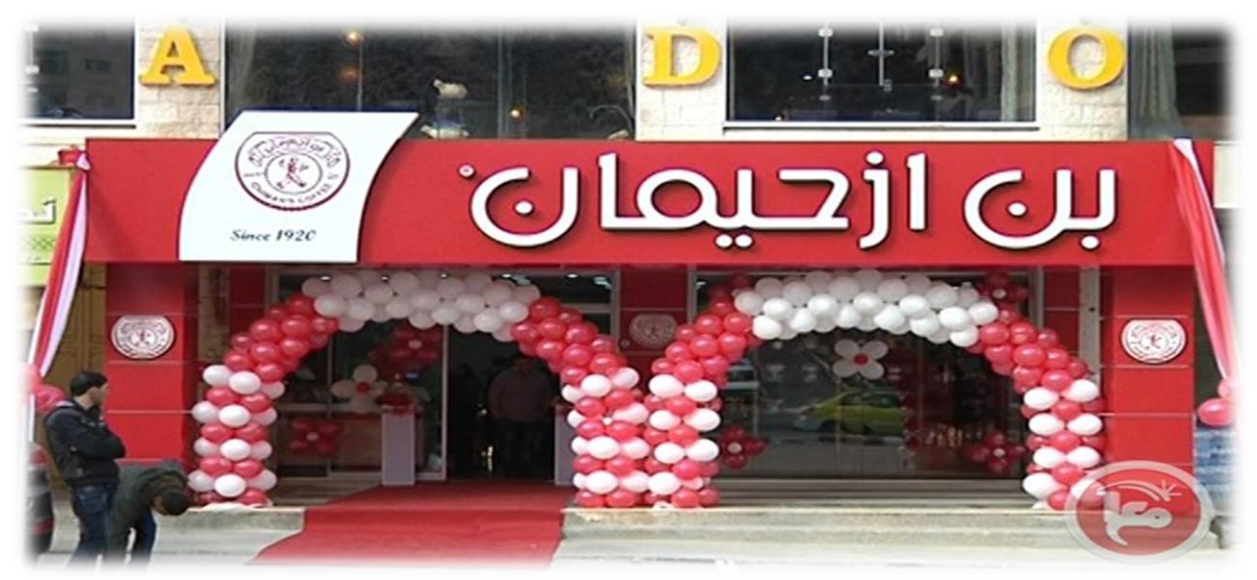

**شكل رقم 36 توضح الواجهة الخارجية** 

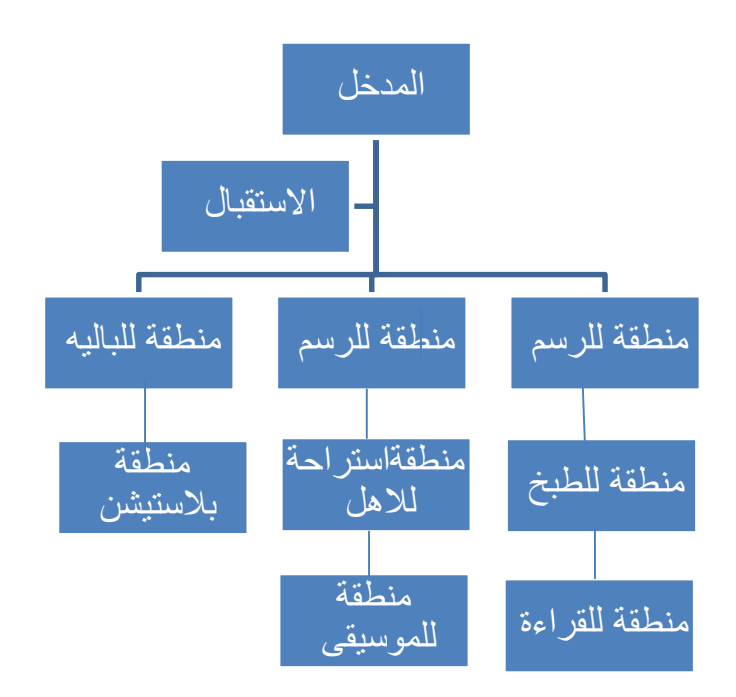

<span id="page-53-0"></span>**رسم توضيحي رقم 6 يوضح العالقات الوظيفية** 

### **ت. تحليل المساحات الداخلية**

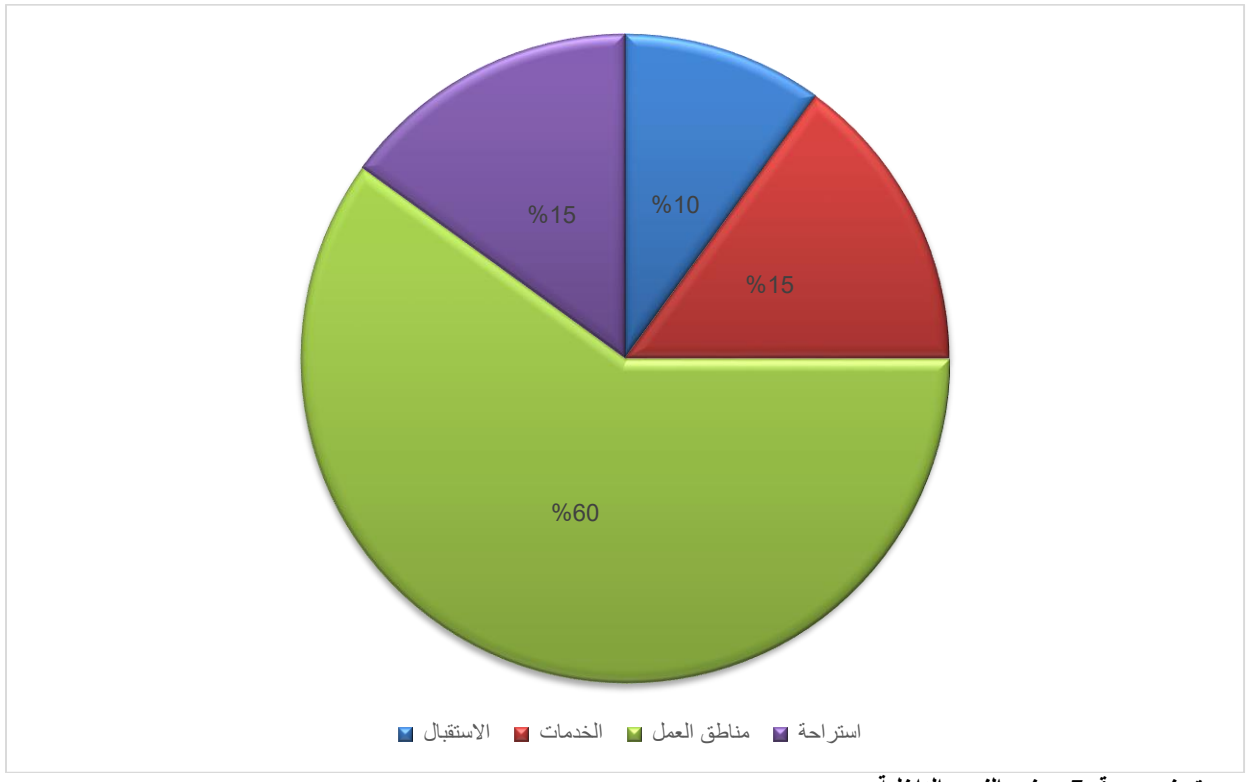

<span id="page-54-0"></span>**رسم توضيحي رقم 7 يوضح النسب الداخلية** 

# **ث. تحليل الحركة الداخلية**

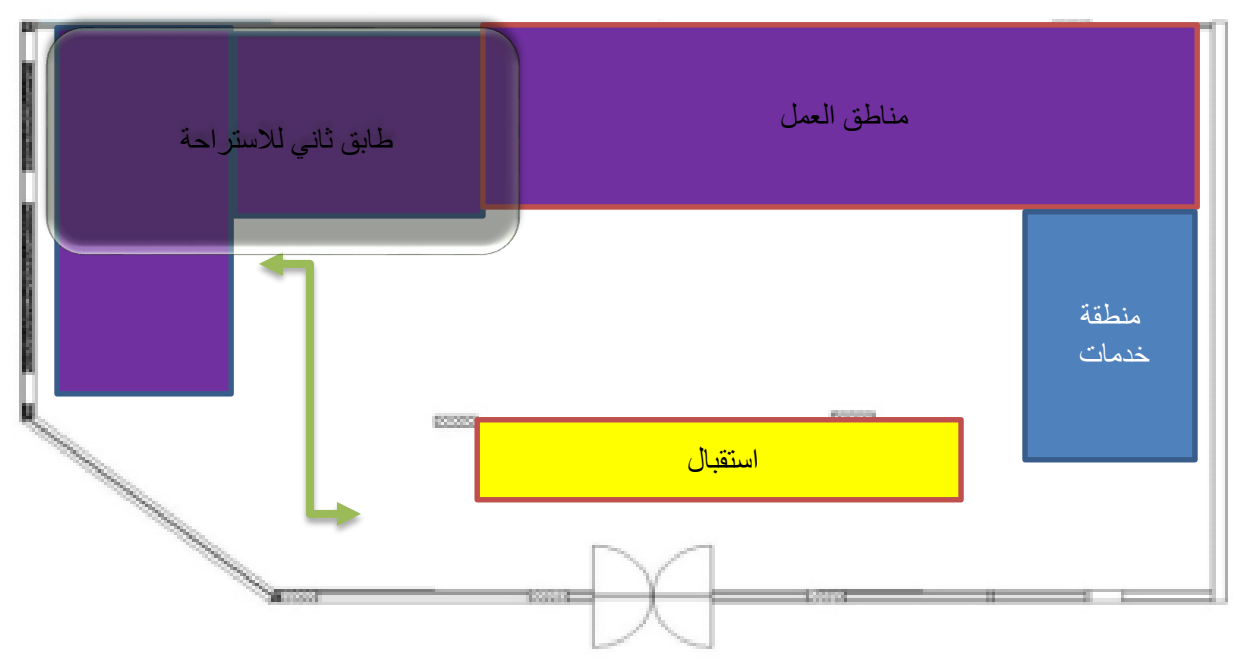

<span id="page-55-0"></span>**شكل رقم 37 يوضح الحركة الداخلية للمكان** 

# **ج. اسلوب التصميم المتبع**

البوست مودرن هو التصميم المتوقع اتباعه مع احتمالية التغير

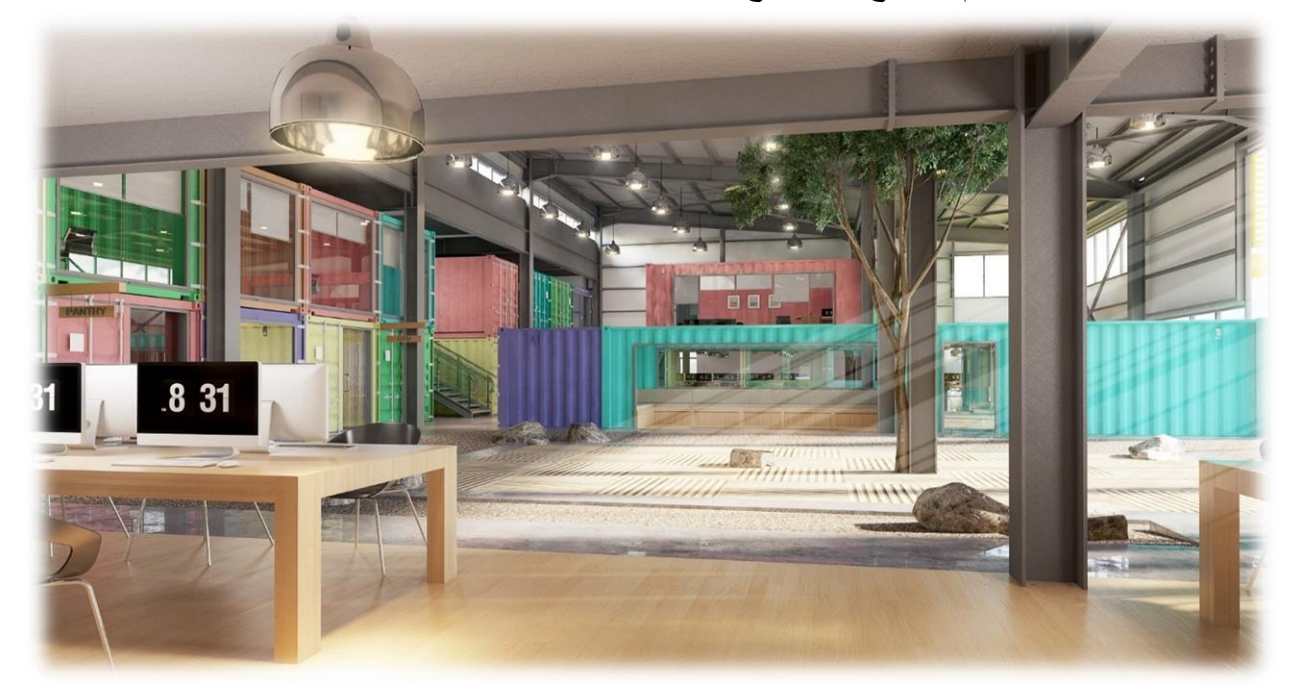

<span id="page-56-0"></span>**شكل رقم 31 يوضح النمط الذي سيتبع في التصميم** 

# **ح. نمط األثاث المستخدم وتوزيعه**

<span id="page-56-1"></span>استخدام الاثاث الحديث والالوان المتنوعة التي تتناغم مع نفسية الاطفال

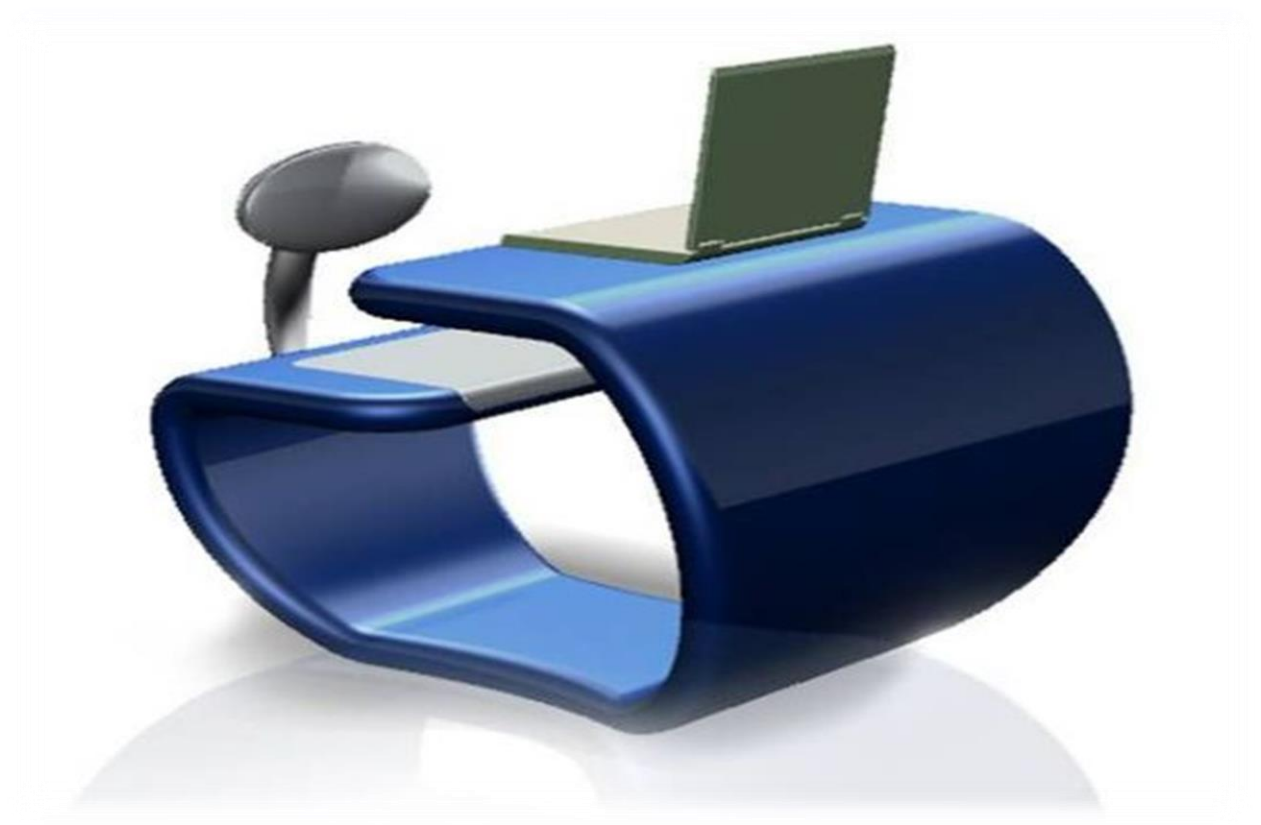

**شكل رقم 33 يوضح تصميم المكاتب المستخدمة** 

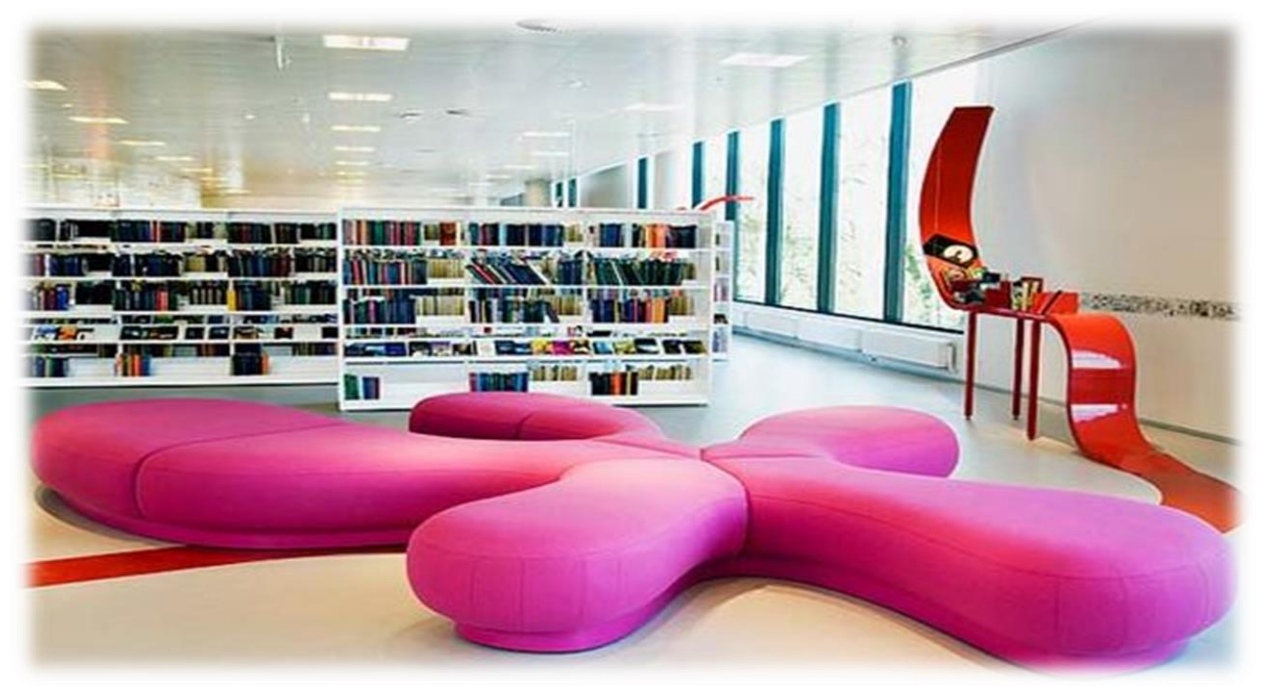

**شكل رقم 42 يوضح تصميم االثاث في منطقة المكتبة** 

<span id="page-57-0"></span>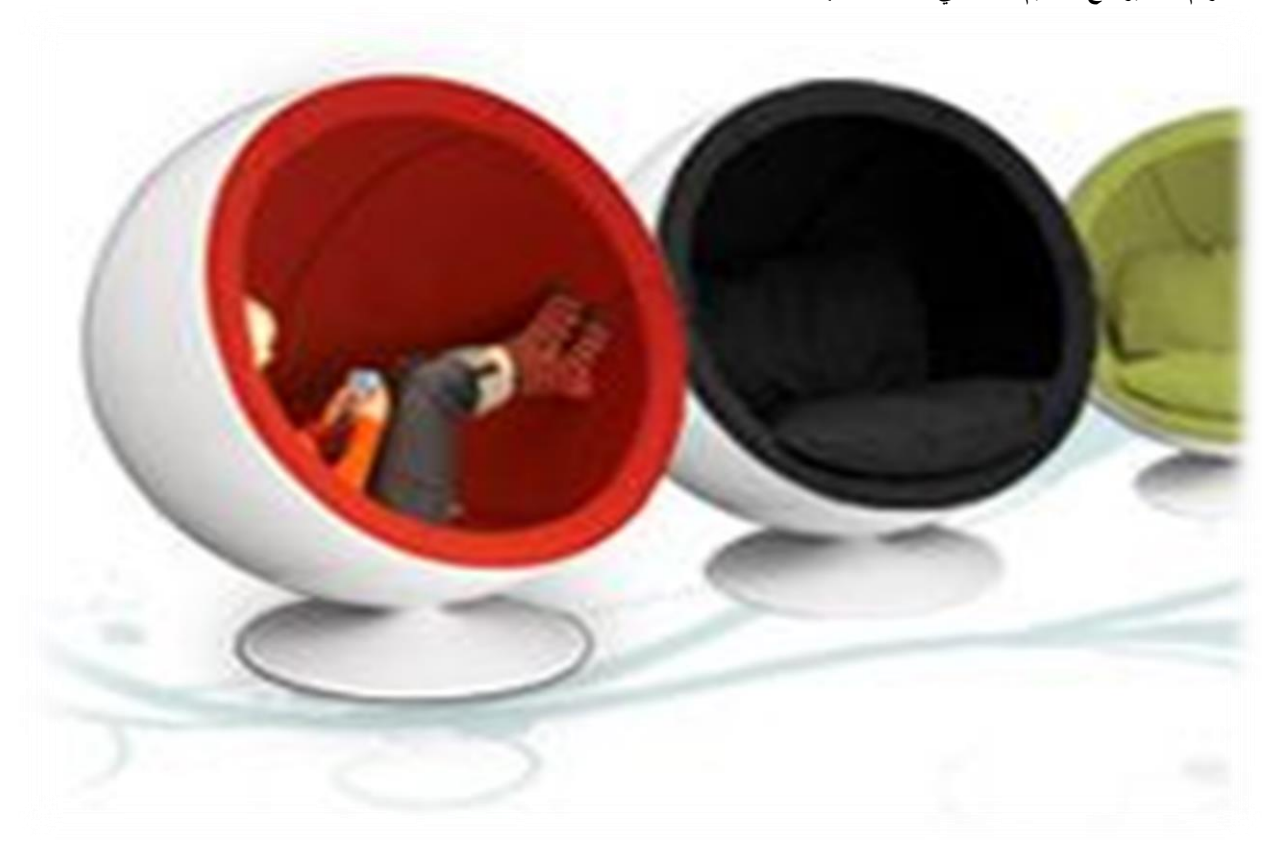

#### **خ. االضاءة وتوزيعها**

االضاءة الطبيعية: وهي االضاءة التي يكون مصدرها الشمس، ويعتمد مقدارها في الفضاء الداخلي

على عدد ومساحة الفتحات الجدارية كالنوافذ والفتحات الأسقفية، فضلا عن موقع تلك الفتحات .

االضاءة الصناعية: وهي االضاءة المستلمة من المصابيح الكهربائية، وتكون على ثالثة طرق رئيسية

إلضاءة الفضاء

ا – االضاءة العامة: وهي اضاءة على عموم الغرفة بطريقة متجانسة ومشتتة.

ب – االضاءة الموضوعية: وهي اضاءة مساحات معينة من الفضاء للمساعدة في انارة اعمال معينة .

ج – االضاءة المركزة: وهي نوع من االضاءة الموضوعية فهي تركز على مالمح معينة في الغرفة او

حاجات فنية معروضة فيه. )كلية الفنون الجميلة ، 8105(

**د. األلوان المستخدمة**

اللون الأصفر :

األصفر هو لون الفرح والبهجة ولهذا فإن استخدامه يحفز األطفال والدرجات الفاتحة منه تساعد على التركيز والزاهية منه تتشط الذاكرة. جربي درجة 1012) Wild Rice (من جوتن.

اللون الأزرق: يعتمد تأثير اللون الأزرق على سلوك الأطفال بحسب الدرجة المختارة. فعند الاتجاه للدرجات الفاتحة أو الساطعة، يعطي شعورا بالراحة والهدوء كما أنه يقلل من ضغط الدم العالي ويهدئ من ضربات القلب السريعة. أما الدرجات الداكنة منه فقد تخلق جوا حزينا وقاتما. درجاتنا المفضلة من األزرق هي 4072) Reflection Moon(و 4468) Alladin(من دهانات جوتن.

اللون الأخضر :

اللون الأخضر من أفضل الألوان التي يمكنك استخدامها في غرف الأطفال لأنه يعمل كمهدئ طبيعي للأعصاب، فهو مثالي للطفل العصبي. يعمل أيضا اللون الأخضر على زيادة التركيز وسرعة االستيعاب فيفضل استخدامه في الغرف المصاحبة للتعليم. اخترنا لكم من ألوان جوتن Green April(

8109)وللدرجات الفاتحة منه اتجهي إلى.8087 Spring Air)

اللون الرمادي: التعرض للون الرمادي يعزز من اإلبداع حيث أنه من األلوان المحايدة. يفضل مزج اللون الرمادي مع ألوان أخرى أيضا. نقترح لكم تجربة درجات (5136) Dawn (1269 ، (Ice Turquoise ) و9911.) Platinum(

# **النتائج**

- عدم استخدام نظام تهوية جيد في المناطق بشكل جيد اذ يؤثر بشكل سلبي على المكان
	- عدم استخدام ديكورات تناسب االطفال
	- عدم دراسة نسبة المساحات بشكل جيد

### **التوصيات**

- يجب االخذ بعين االعتبار الناحية الوظيفية
	- يجب دمج التوزيع الوظيفي مع التصميم
- يجب التركيز على الواجهة الخارجية ألنها من أحد أهم أسباب الجذب
	- إعطاء لكل منطقة مساحتها الكافية لسهولة التحرك فيها
	- استخدام الخامات المتطورة الحديثة في التصميم الداخلي
		- االهتمام باإلضاءة داخل المتجر
		- االهتمام سيكولوجية اللون وتأثير على التصميم
			- مراعاة مسارات الحركة بين مناطق العرض

# **المراجع**

- archdaily: من االسترداد تم .(JULY, 2016 42( .*archdaily* https://www.archdaily.com/875679/simplywork-co-working-space-11architecture-ltd
	- COWORKER: من االسترداد تم .(JULY, 2016( .*COWORKER* https://www.coworker.com/china/shenzhen/simplywork-20
- coworker: https://www.coworker.com/united- من االسترداد تم .(nov, 2017( .*coworker* arab-emirates/abu-dhabi/krypto-labs
	- pdf: file:///C:/Users/Lenovo/Downloads/A5-Brochure- من االسترداد تم .(0241 ).*pdf* kryptolab-for-digital.pdf
		- youtube: من االسترداد تم .(dec, 2016 1( .*SimplyWork Coworking Space* https://www.youtube.com/watch?v=3Y0IoUCqh\_k
		- *snapshots*.( 0242). تم االسترداد من :officesnapshots https://officesnapshots.com/2017/09/21/simplywork-6-0-coworking-offices- /shenzhen
			- /kryptolabs: https://kryptolabs.com/space من االسترداد تم .(0241 ).*space*
			- *WAFA* .( 04 يوليو , 0242(. تم االسترداد من :WAFA http://wafapalestine.blogspot.com/2010/07/blog-post\_21.html
				- $\text{linkedin}:$  ا*دارة المواهب* . (24 سبتمبر , 2014). تم الاسترداد من

https://ae.linkedin.com/pulse/%D8%A5%D8%AF%D8%A7%D8%B1%D8%A9- %D8%A7%D9%84%D9%85%D9%88%D8%A7%D9%87%D8%A8-

%D9%83%D9%85%D8%AF%D8%AE%D9%84- %D9%85%D8%AA%D9%83%D8%A7%D9%85%D9%84- %D9%84%D8%AA%D9%86%D9%85%D9%8A%D8%A9- %D8%A7%D9%84%D9%85%D9%88%D8%A7%D8%B1%D8%AF-%D8

 الغد . )مايو , 0221(. تم االسترداد من الغد : /740979-articles/com.alghad.www://http %D8%B3%D9%8A%D9%83%D9%88%D9%84%D9%88%D8%AC%D9%8A% D8%A9-%D8%A7%D9%84%D8%A3%D9%84%D9%88%D8%A7%D9%86- %D9%88%D8%AA%D8%A3%D8%AB%D9%8A%D8%B1%D9%87%D8%A7 -%D8%B9%D9%84%D9%89-

> %D8%A7%D9%84%D8%AA%D8%B5%D9%85%D9%8A%D9%85- %D8%A7%D

> > $\frac{1}{2}$  ,  $\frac{1}{2}$  ,  $\frac{1}{2}$  ,  $\frac{1}{2}$  , تم الاسترداد من منارة :

https://www.manaraa.com/post/2439/%D8%AD%D8%AF%D9%88%D8%AF- %D8%A7%D9%84%D8%A8%D8%AD%D8%AB- %D8%A7%D9%84%D8%B9%D9%84%D9%85%D9%8A- %D9%88%D9%83%D9%8A%D9%81%D9%8A%D8%A9- %D9%83%D8%AA%D8%A7%D8%A8%D8%AA%D9%87%D8%A7- %D9%88%D8%A3%D9%87%D9%85%D9%8A%D8%AA%D9%87%D8%A7

- انواع مناهج البحث . )44 يناير , 0242(. تم االسترداد من موضوع : http://mawdoo3.com/%D8%A3%D9%86%D9%88%D8%A7%D8%B9\_%D9%8 5%D9%86%D8%A7%D9%87%D8%AC\_%D8%A7%D9%84%D8%A8%D8%A D%D8%AB
	- اياد العنبتاوي. )0240(. تقنيات المواد وخاماتها. بيروت: الدار العالمية للنشر والتوزيع.
- سماعي . ),40 0221(. تم االسترداد من سماعي نت : http://www.sama3y.net/forum/showthread.php?t=41167
- فاسيكوس سنتر. (2 اكتوبر, 2010). *نشاطات المركز*. تاريخ الاسترداد 11 نوفمبر, 2013، من فاسيكوس: /http://www.vasicos.ro/ar/activity/storage
	- كلية الفنون الجميلة . )44 ,44 0241(. تم االسترداد من :uobabylon

lcid=45724&http://www.uobabylon.edu.iq/uobColeges/lecture.aspx?fid=13

مركز تنمية المواهب..مشروع واعد يحمل رسالة اإلبداع. )01 يونيو , 0241(. تم االسترداد من not

mag: http://note-mag.com/archives/2500

# **فهرس االشكال**

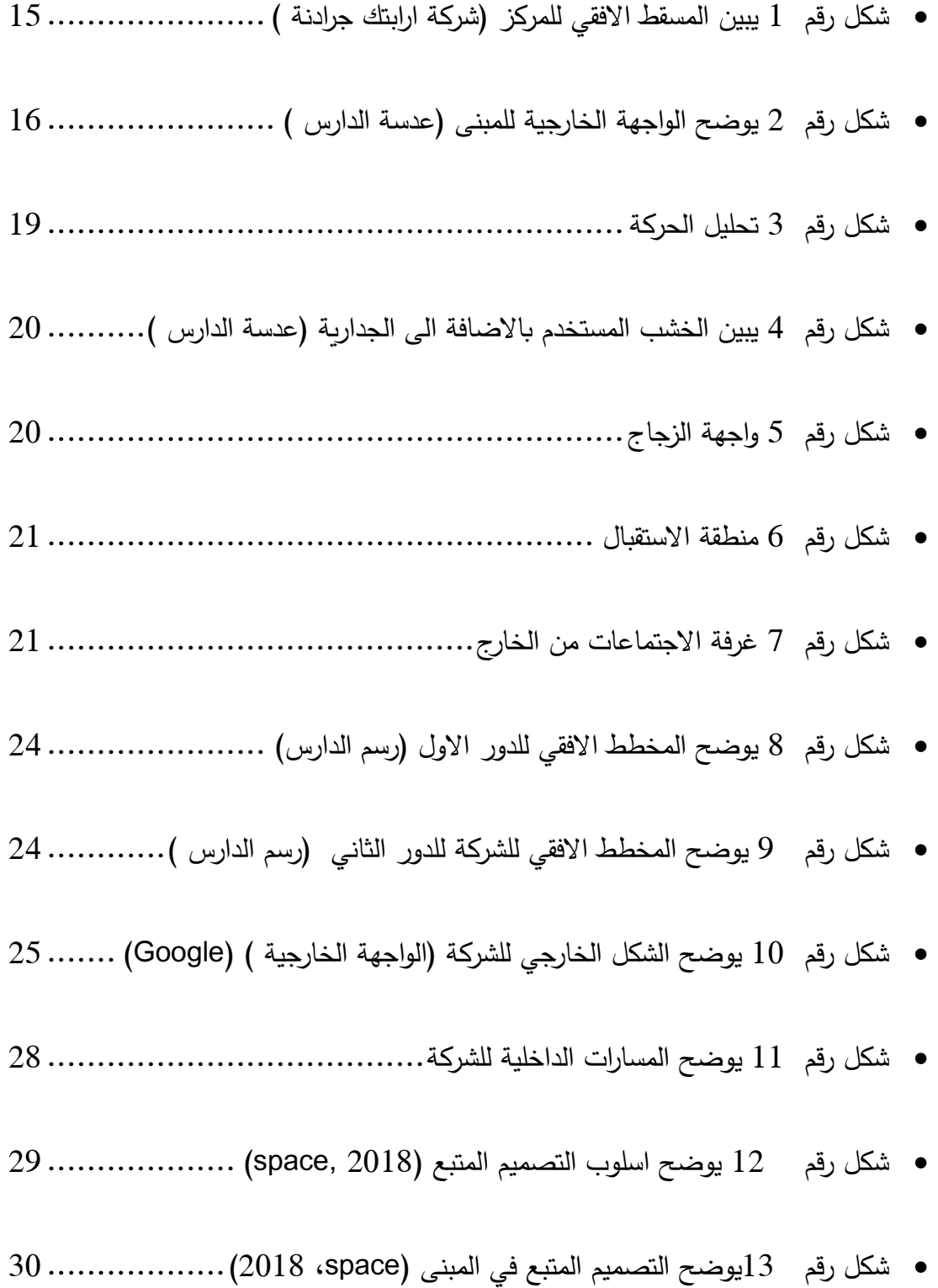

- شكل رقم 14 [يوضح التصميم المتبع في المبنى \)](#page-29-1)space، 8102)..................
- شكل رقم 15 [يوضح التصميم المتبع في غرفة المكتبة \)](#page-30-0)YouTube (................
- شكل رقم 16 [يوضح قطع االثاث المستخدمة في المبنى \)](#page-30-1)space، 8102)..........
- شكل رقم 17 [يوضح االثاث المستخدم في المبنى \)](#page-31-0)space، 8102 )................
- شكل رقم 18 يوضح الاثاث المستخدم في مناطق العمل (space، 2018) ......... 32
- شكل رقم 19 [يوضح االلوان المستخدمة في المبنى \)](#page-32-0)space، 8102)..............
- شكل رقم 20 [يوضح االلوان المستخدمة في االثاث \)](#page-32-1)space، 8102)...............
- شكل رقم 21 [يوضح االلوان المستخدمة في المبنى من الخارج \)](#page-33-0)space، 8102)....
- قسكل رقم 22يوضح المسقط الافقي لشركة simply work (archdaily, 2016) simply) 36 . (archdaily  $\bullet$
- شكل رقم 23 [يوضح التقسيم للدور االول \)](#page-36-0)archdaily، 8101 )....................
- شكل رقم 24 [يوضح الواجهة الخارجية للمبنى \)](#page-38-0)snapshots، 8101 )..............
- شكل رقم 25 [يوضح اسلوب التصميم المستخدم في الجدران \)](#page-43-0)archdaily، 8101 )..
- شكل رقم 26 يوضح تمصم جزيرة اليعسوب في منصف المبنى (44(2016 ،archdaily، 810

شكل رقم 27 [يوضح المنطقة المائية واالعمدة الخرسانية في المبنى \)](#page-44-0)archdaily، 8101)

[....................................................................................](#page-44-0)

- سكل رقم 28 يوضح الاثاث المستخدم في المبنى (archdaily) . ........... 46 ·
- شكل رقم 29 [يوضح االثاث المستخدم في مناطق االستراحة \)](#page-46-0)archdaily، 8101 ).
- شكل رقم 30 يوضح الااث المتخدم في مناطق العمل (archdaily). ....... 47 ....... 47
- شكل رقم 31 [يوضح استخدام االضاءة الطبيعية \)](#page-47-0)archdaily، 8101)..............
- شكل رقم 32 [يوضح االضاءة الصناعية المستخدمة في كافة المناطق \)](#page-47-1)archdaily، [...........................................................................](#page-47-1) .)8101
- شكل رقم 33 [يوضح استخدام الكشافات الموجهة على الجدران \)](#page-48-0)archdaily، 8101 ).
- [....................................................................................](#page-48-0)
- شكل رقم 34 [يوضح استخدام االضاءة الجمالية \)](#page-48-1)archdaily، 8101 ).............
- شكل رقم 35 [يوضح المسقط االفقي \)شركة بن ازحيمان \(](#page-51-0) ...........................
- شكل رقم 31 توضح الواجهة الخارجية[..............................................](#page-52-0)
- شكل رقم 30 يوضح الحركة الداخية للمكان[.........................................](#page-55-0)

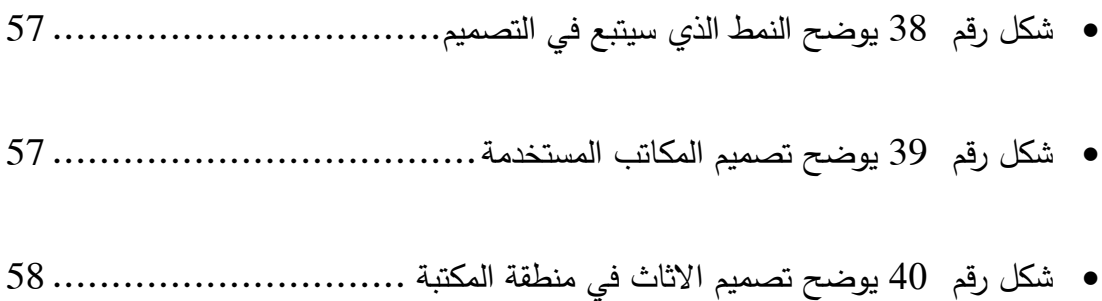

# **فهرس الرسم التوضيحي**

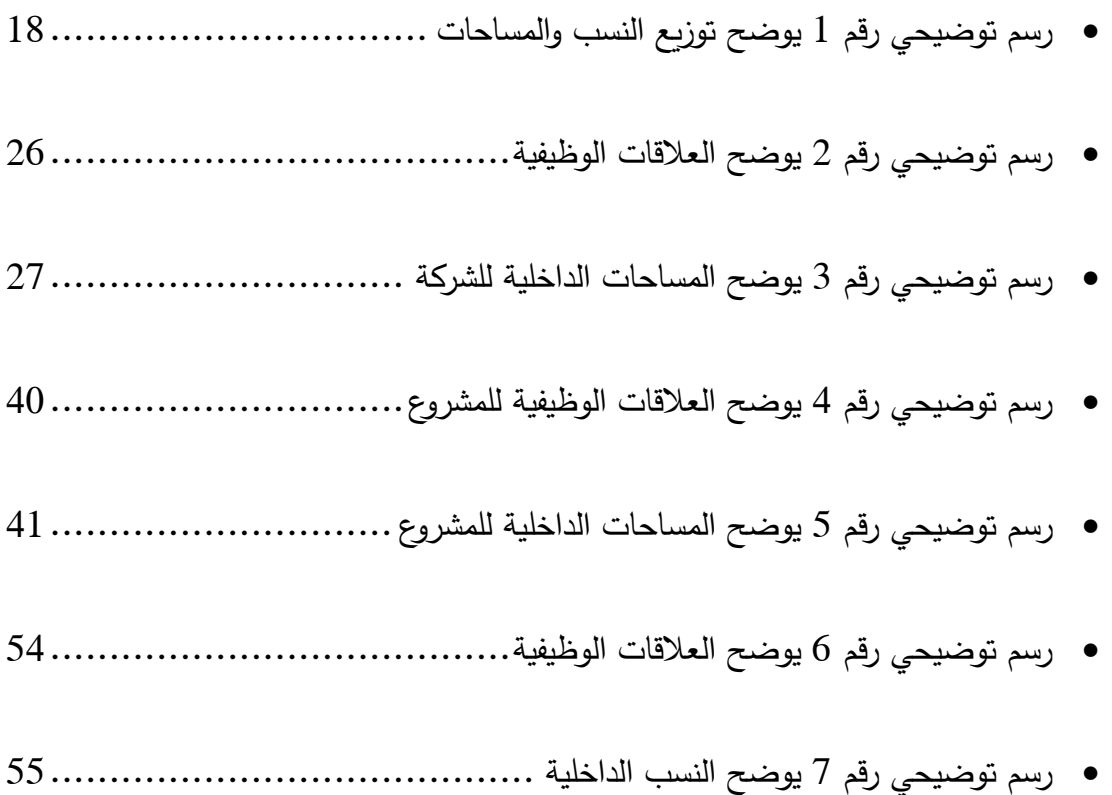

## **المالحق**

الالوان ما يستخدم اللون في التصـميم الداخلي دون دارسـة علميـة لألوان وأسس استخدامها، أو معرفـة غالبا داللتها، وتأثيراتها الوظيفية والنفسية في الفراغ، في حـين أن اتجاهـات العمـارة ومدارسـها ونظرياتهـا فـي العصر الحديث استفادت من الدراسات المتقدمة في مجـال االلـوان وتأثيراتهـا النفسـية فـي اإلنسان، حيـث أكدت كثير من هذه الدراسات أهمية الجانب النفسي المرتبط بمعـاني االلوان وداللتها الرمزيـة إلـى جانـب تأتي ارتها المختلفة في مستوى نشاط االنسان. كما أسهمت المدارس الفنيـة فـي القـرن العشـرين كالانطباعية والتعبيرية والتجريدية في دراسة البعد الجمالي لألوان وعلاقتها بعناصر التصميم في الفراغ، يعد علم االلوان من احد العلوم اإلنسانية التي تربط الفـن بمكونـات النسان الباطنيـة الخفيـة و لهـا ايضـا التأثير في شخصيته و تكوينه، فاللون هو احد الطرق التي يتوصل بهـا النسان الـى فهـم ما يحيطه ومنهـا المشاهد الحضرية، ويرتبط اللون بالهيئة ارتباطـا وثيقـا، وقـد يكـون احـد صـفاتها األساسية او هويتها احيانا، وكما للهيئات والأشكال ابعادها وقياساتها. فان الألوان ابعادها وخصائصـها الفيزيائية ايضـا. وكمـا ترتبط بالأشكال بعالقات واسس علمية انشائية وفنية. فان لألوان علاقتها ونظمها ايضـا. يعرف اللون سيكولوجيا بانه ذلـك المظهـر للجسـم او الضـوء الـذي يوصـف بانـه ينشـأ كليـا مـن إد ارك الشـخص لخصـائص اللـون المتمثلـة بالقيمـة Valueوالشـدة Chroma or Intensityو الصـبغةHue،

تعد الألوان من اكثر الأشياء جمالا و خصوبة في حياة بنـي البشر منها أثرى الإنسان حياتـه و أضـفي عليها من بديع الجمال و بهائه. و هو العنصر التصميمي الذي يخاطبنـا نفسـيا و عاطفيـا و يعتبـر أقـوى أداة تنفيذية و ضعت بيد المصمم الباحث عن الجديد و المتحرك مع سرعة زمنـه و افـاق رؤيتـه المسـتقبلية، امـا مفهوم اللون من و جهة نظر المصمم المعماري: يعرف المصـمم اللـون بأنـه عنصـر مـن عناصـر التصـميم الذي يساعد في إعطاء المبنى خصوصيته و وظيفته المميـزة مـع اخـذ تأثيراتـه الثقافيـة و الجماليـة و النفسية و الفيزيائية بنظر االعتبار .فاللون هو التأثير الناتج من تفاعل الضوء مع السطح وانعكاسه على شبكية العين ومن ثم اإلحساس باللون وإدراكه عقليا. وانه ينشأ من إد ارك الشخص لخصائص اللون الثالثة .صفات االلوان من ألوان األلوان األساسية: يقصد بها األلوان الاولية الموجودة بين الوان الطيف بحيث ال تكون مزيجا أخرى هي )الاحمر ، الازرق، الاصفر ( و بفضل هذه االلوان يمكن الحصول على االلوان االخرى (أحمر + اصفر = برتقالي، ازرق + احمر = بنفسجي، اصفر + ازرق = اخضر (ان االلوان التي تم الحصول عليها تسمى متوسطة) حيث االحمر االرجواني يحوي على اللون االزرق في حين االحمر النقي يحوي االصفر او االزرق اما االحمر البرتقالي فيحوي على االصفر .االلوان المتممة: وهي االلوان التي يتمم بعضها بعض و تنادي بعضها البعض، و لكن استعمالها يوحي الدقة و الخبرة و تعطي هذه االلوان باالستعمال الصحيح
الشعور باإلثارة و السرور و التشويق. و على سبيل المثال على الدائرة اللونية عندما تتوازن االلوان الثالثة )الاحمر ، الاصفر ، الازرق(.يمكن تحديد الألوان المكملة لهم مثال الاحمر – الاخضر مكملان، و االزرق – البرتقالي، و االصفر– البنفسجي .االلوان الحيادية: وتسمى ايضا األلويات، أي اللون الذي يشع منه لون حيادي رمادي، ساطع او قاتم ،او اللون الذي يعطي سطوعا فاتحا ممزوجا بلون حيادي غامق كأن يخلط باألبيض او االسود و درجاتهما ، وتشمل االبيض و االسود و تدرجات الرمادي فهو نظام بدون لون بدون صبغة و يمكن الحصول على االسود الحيادي من مزج ثالثة الوان (صبغات) اساسية هي االحمر و االزرق و االصفر و بنسب مختلفة و تسمى عملية المزج بالطرح أو النقصان، أما عند مزج اللون كإشعاع ضوئي االزرق و األخضر و االحمر و بنسب متفاوتة، فيمكن الحصول على اللون االبيض و تسمى عملية المزج بالجمع أو االضافة،١اذن فاألوان السوداء او البيضاء ما هي اال درجات من االلوان مركبة و ليست اصيلة و من تكوين عائلة و احدة . األلوان الحارة و الباردة: يصعب تفسير و فهم الحار و البارد من االلوان و مع ذلك يعد أحدى الخاصيات األولية لمفهوم اللون،،ان االلوان تعطي احساسا البرودة لذلك اطلق عليها تسمية االوان ً بالحارة و الحارة و الباردة. وتشمل الالوان الحارة) الاصفر – البرتقالي –الأحمر (وقد سميت بالألوان الدافئة النها تذكرنا بألوان النار والشمس والدم وهي مصادر للدفء. ما الألوان الباردة فتشمل الالوان )الازرق –

النيلي – او القريبة من الزرقاء كالأخضر المزرق او البنفسجي المزرق و البنفسجي( و سميت بذلك النها تتفق مع لون السماء و الماء و هما مبعث البرودة. وهنالك عدة تجارب تجري على برهنة االحساس بالحرارة و البرودة الناتجة عن األلوان، كأن يشكو العمال من البرد في المصنع حيث تكون الجد ارن مطلية باللون االزرق و األخضر. وعندما استبدل باللون الوردي انعدم االحساس بالبرد. وينبغي اد ارك ان برودة الألوان وسخونتها امر نسبي بين الالوان فالأخضر المصفر بارد بالنسبة لألحمر، تمتلك األلوان الحارة اطوال موجية عالية ابتداء من ٧٠٠ ميليمكرون و عند معرفتنا لهذه الطوال نحدد على اساسها سرعة الوصول بالدرجة اللونية المنعكسة من السطح او الجسم الى العين البصرية و تكون عالية جدا ، مما يسهل معرفة و وظيفة النظام اللوني الذي يشكل انسجام (هارموني) في تردداته، اما االلوان الباردة فان اطوال هذه الموجات التي تتراوح من -٧٠٠ ٧٠٠ ميليمكرون.